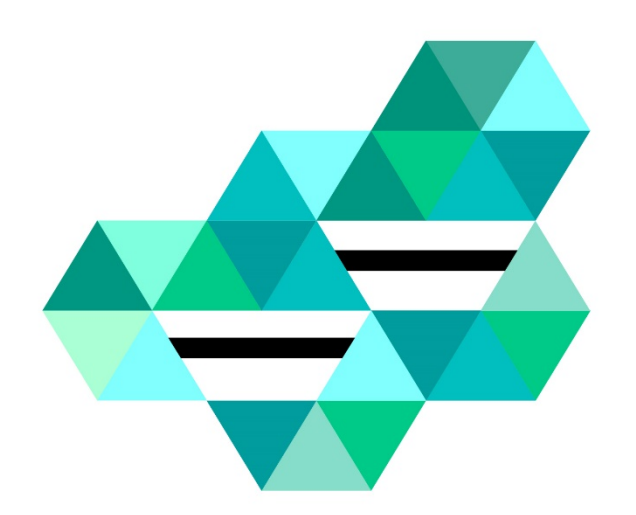

# Monoprofilowe Centra Symulacji Medycznej w zakresie kształcenia pielęgniarek lub/i położnych

Regulamin konkursu

Realizacja programów rozwojowych dla uczelni medycznych uczestniczących w procesie praktycznego kształcenia studentów, w tym tworzenie centrów symulacji medycznej

Konkurs nr POWR.05.03.00-IP.05-00-004/17

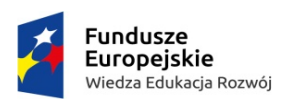

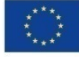

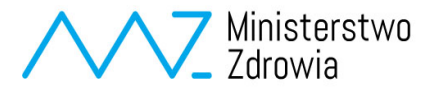

Ministerstwo Zdrowia Departament Funduszy Europejskich i e-Zdrowia

**Regulamin konkursu**

**Realizacja programów rozwojowych dla uczelni medycznych uczestniczących w procesie praktycznego kształcenia studentów, w tym tworzenie centrów symulacji medycznej.**

Program Operacyjny Wiedza Edukacja Rozwój 2014 - 2020 Oś priorytetowa V *Wsparcie dla obszaru zdrowia*

Działanie 5.3

*Wysoka jakość kształcenia na kierunkach medycznych*

# <span id="page-2-0"></span>**SPIS TREŚCI**

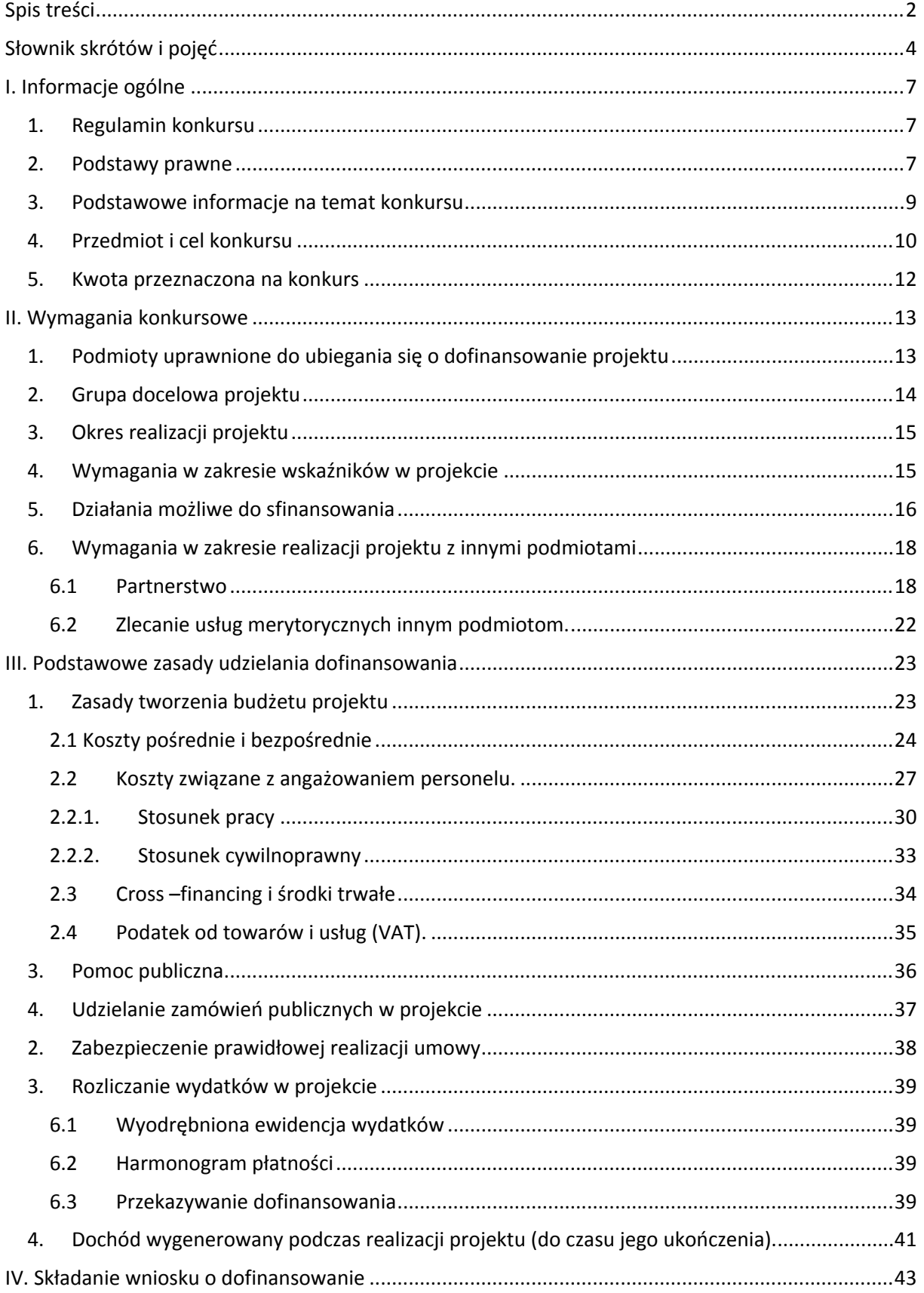

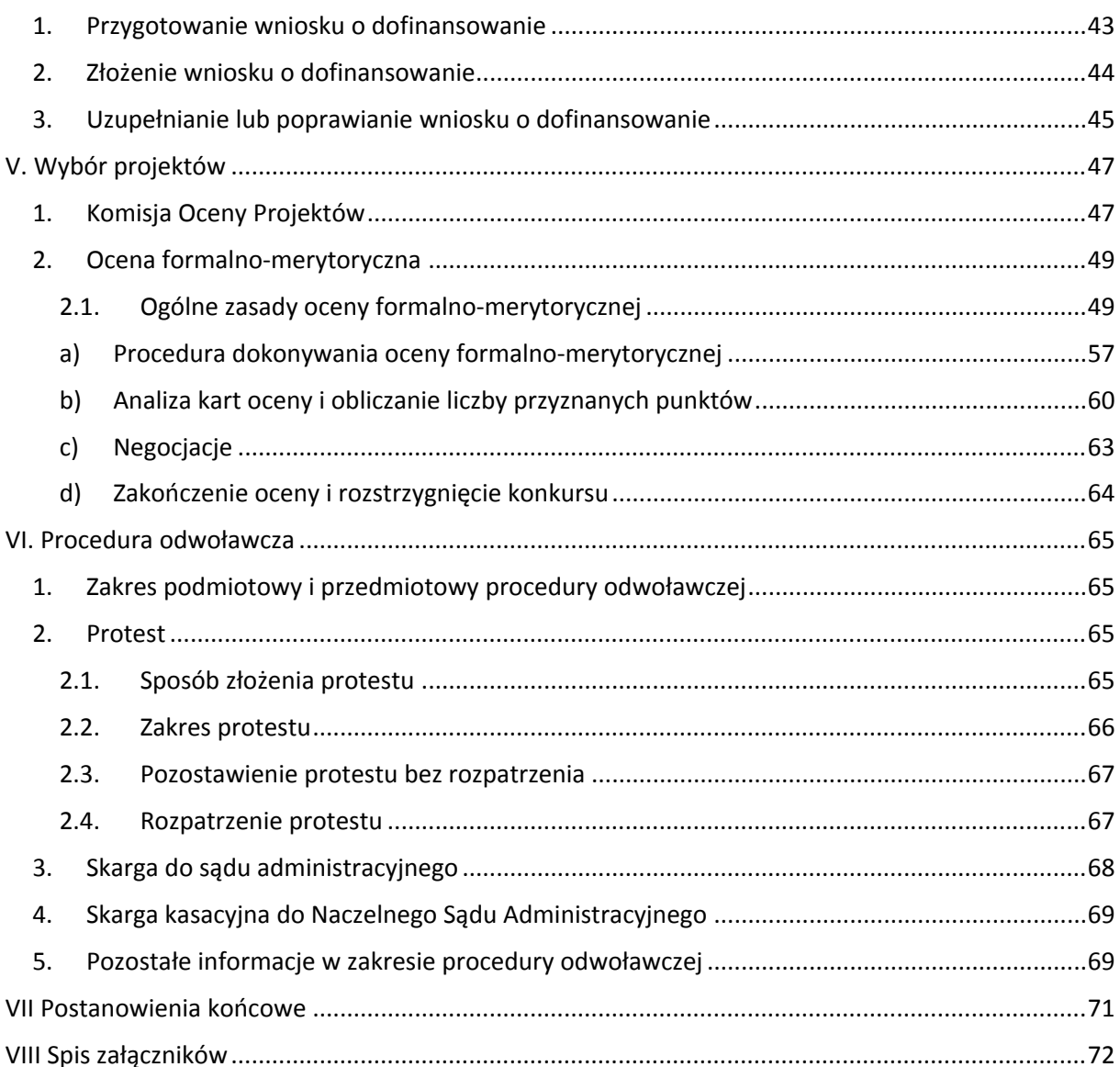

# <span id="page-4-0"></span>**SŁOWNIK SKRÓTÓW I POJĘĆ**

**ALS** – (Advanced Life Support) Zaawansowane zabiegi resuscytacyjne;

**Audyt** – audyt/audyty przeprowadzone w ramach projektu *Rozwój kompetencji pielęgniarskich* realizowanego przez Departament Pielęgniarek i Położnych w Ministerstwie Zdrowia oceniające Monoprofilowe Centra Symulacji Medycznej w zakresie kształcenia praktycznego pielęgniarek i/lub położnych;

**Beneficjent** – podmiot, o którym mowa w art. 2 pkt 10 lub w art. 63 rozporządzenia ogólnego; na potrzeby niniejszego *Regulaminu,* ilekroć jest mowa o beneficjencie, należy przez to rozumieć również partnera i podmiot upoważniony do ponoszenia wydatków wskazany we wniosku o dofinansowanie projektu, chyba że z treści *Wytycznych* wynika, że w danym kontekście chodzi o beneficjenta jako stronę umowy o dofinansowanie; dla uproszczenia w niniejszym *Regulaminie* pojęcia: beneficjent, projektodawca i wnioskodawca używane są zamiennie;

**BLS** – (Basic Life Support) Podstawowe zabiegi resuscytacyjne;

**Cross‐financing** – tzw. zasada elastyczności, o której mowa w art. 98 ust. 2 rozporządzenia ogólnego, polegająca na możliwości finansowania działań w sposób komplementarny ze środków EFRR i EFS, w przypadku, gdy dane działanie z jednego funduszu objęte jest zakresem pomocy drugiego funduszu;

**CSM** – Centrum Symulacji Medycznej;

**Dochód<sup>1</sup> wygenerowany podczas realizacji projektu** – zgodnie z art. 65 ust. 8 rozporządzenia ogólnego, dochód, który nie został wzięty pod uwagę w czasie zatwierdzania projektu, wygenerowany wyłącznie podczas jego wdrażania, wykazany nie później niż w momencie złożenia przez beneficjenta wniosku o płatność końcową;

**DFZ MZ** - Departament Funduszy Europejskich i e-Zdrowia w Ministerstwie Zdrowia;

- **EFRR** Europejski Fundusz Rozwoju Regionalnego;
- **EFS** Europejski Fundusz Społeczny;
- **FS** Fundusz Spójności;

**IOK** – Instytucja Organizująca Konkurs;

<sup>1</sup> Definicje dochodu, o którym mowa w art. 61 oraz 65 rozporządzenia ogólnego, są inne niż definicja dochodu wynikająca z krajowych przepisów o rachunkowości czy przepisów podatkowych

**IP** – Instytucja Pośrednicząca Programu Operacyjnego Wiedza Edukacja Rozwój 2014 - 2020 – dla Priorytetu V PO WER Instytucją Pośredniczącą jest Ministerstwo Zdrowia Departament Funduszy Europejskich i e-Zdrowia, ul. Miodowa 15, 00-952 Warszawa;

**IZ** – Instytucja Zarządzająca Programem Operacyjnym Wiedza Edukacja Rozwój 2014 - 2020;

**KM** – Komitet Monitorujący Program Operacyjny Wiedza Edukacja Rozwój 2014 - 2020;

**KOP** – Komisja Oceny Projektów;

**MCSM** - Monoprofilowe Centra Symulacji Medycznej;

**MR** – Ministerstwo Rozwoju;

**MZ –** Ministerstwo Zdrowia;

**OSCE** – (Objective Structured Clinical Examination) Obiektywizowany, ustrukturyzowany egzamin kliniczny;

**PO WER** – Program Operacyjny Wiedza Edukacja Rozwój 2014-2020;

**Pzp** – ustawa z dnia 29 stycznia 2004 r. Prawo zamówień publicznych (Dz. U. z 2015 r. poz. 2164, z późn. zm.);

**Partner** – podmiot w rozumieniu art. 33 ust. 1 *ustawy*, który jest wymieniony w zatwierdzonym wniosku o dofinansowanie projektu, realizujący wspólnie z beneficjentem (i ewentualnie innymi partnerami) projekt na warunkach określonych w umowie o dofinansowanie i porozumieniu albo umowie o partnerstwie i wnoszący do projektu zasoby ludzkie, organizacyjne, techniczne lub finansowe (warunki uczestnictwa partnera w projekcie określa IZ PO). Zgodnie z *Wytycznymi* jest to podmiot upoważniony do ponoszenia wydatków na równi z beneficjentem, chyba że z treści *Wytycznych* wynika, że chodzi o beneficjenta jako stronę umowy o dofinansowanie;

**Portal** – portal internetowy, o którym mowa w art. 115 ust. 1 lit. b rozporządzenia ogólnego: [www.funduszeeuropejskie.gov.pl;](http://www.funduszeeuropejskie.gov.pl/)

**Raporty audytowe** – raporty oceniające Monoprofilowe Centra Symulacji Medycznej przygotowane w ramach projektu *Rozwój kompetencji pielęgniarskich* realizowanego przez Departament Pielęgniarek i Położnych MZ;

**Rozporządzenie ogólne** – rozporządzenie Parlamentu Europejskiego i Rady (UE) nr 1303/2013 z dnia 17 grudnia 2013 r. ustanawiające wspólne przepisy dotyczące Europejskiego Funduszu Rozwoju Regionalnego, Europejskiego Funduszu Społecznego, Funduszu Spójności, Europejskiego Funduszu Rolnego na rzecz Rozwoju Obszarów Wiejskich oraz Europejskiego Funduszu Morskiego i Rybackiego oraz ustanawiające

przepisy ogólne dotyczące Europejskiego Funduszu Rozwoju Regionalnego, Europejskiego Funduszu Społecznego, Funduszu Spójności i Europejskiego Funduszu Morskiego i Rybackiego oraz uchylające rozporządzenie Rady (WE) nr 1083/2006 (Dz. Urz. UE L 347 z 20.12.2013, str. 320);

**SL 2014** – aplikacja główna centralnego systemu teleinformatycznego, o którym mowa w rozdziale 16 *ustawy;*

**SOWA** – System Obsługi Wniosków Aplikacyjnych jest aplikacją przeznaczoną do obsługi procesu ubiegania się o środki pochodzące z Europejskiego Funduszu Społecznego na lata 2014 – 2020 w ramach PO WER. Narzędzie służy do przygotowania i złożenia do właściwej instytucji pośredniczącej elektronicznego formularza wniosku o dofinansowanie projektu;

**SzOOP** – szczegółowy opis osi priorytetowych programu operacyjnego w rozumieniu art. 2 pkt 25 *ustawy*;

**Środki trwałe** – zgodnie z art. 3 ust. 1 pkt 15 ustawy z dnia 29 września 1994 r. o rachunkowości (Dz. U. z 2013 r. poz. 330, z późn. zm.), z zastrzeżeniem inwestycji, o których mowa w art. 3 ust. 1 pkt 17 tej ustawy, rzeczowe aktywa trwałe i zrównane z nimi, o przewidywanym okresie ekonomicznej użyteczności dłuższym niż rok, kompletne, zdatne do użytku i przeznaczone na potrzeby jednostki organizacyjnej; zalicza się do nich w szczególności: nieruchomości – w tym grunty, prawo użytkowania wieczystego gruntu, budowle i budynki, a także będące odrębną własnością lokale, spółdzielcze własnościowe prawo do lokalu mieszkalnego oraz spółdzielcze prawo do lokalu użytkowego, maszyny, urządzenia, środki transportu i inne rzeczy, ulepszenia w obcych środkach trwałych, inwentarz żywy;

**Uczestnik projektu** – zgodnie z Wytycznymi w zakresie monitorowania postępu rzeczowego realizacji programów operacyjnych na lata 2014-2020, osoba fizyczna lub podmiot bezpośrednio korzystające z interwencji EFS,

**Ustawa** - ustawa z dnia 11 lipca 2014 r. o zasadach realizacji programów w zakresie polityki spójności finansowanych w perspektywie finansowej 2014–2020 (Dz. U. z 2016, poz. 217);

**Wniosek** – wniosek o dofinansowanie projektu;

**Wnioskodawca/Projektodawca** – podmiot ubiegający się o dofinansowanie realizacji projektu;

**Wytyczne** - Wytyczne w zakresie kwalifikowalności wydatków w zakresie Europejskiego Funduszu Rozwoju Regionalnego, Europejskiego Funduszu Społecznego oraz Funduszu Spójności na lata 2014-2020;

**Zamówienie** – umowa odpłatna, zawarta zgodnie z warunkami wynikającymi z Pzp, albo z umowy o dofinansowanie projektu pomiędzy zamawiającym a wykonawcą, której przedmiotem są usługi, dostawy lub roboty budowlane przewidziane w projekcie realizowanym w ramach PO WER.

# <span id="page-7-0"></span>**I. INFORMACJE OGÓLNE**

### <span id="page-7-1"></span>**1. Regulamin konkursu**

Celem regulaminu konkursu jest przekazanie wnioskodawcom informacji przydatnych na etapie przygotowywania wniosku o dofinansowanie projektu, a następnie jego złożenia do oceny w ramach konkursu ogłoszonego przez DFZ MZ.

IOK zastrzega sobie prawo do wprowadzania zmian w *Regulaminie* w trakcie trwania konkursu, z wyłączeniem zmian skutkujących nierównym traktowaniem wnioskodawców, chyba że konieczność wprowadzenia tych zmian wynika z przepisów powszechnie obowiązującego prawa. W związku z tym zaleca się, aby osoby zainteresowane aplikowaniem o środki w ramach niniejszego konkursu na bieżąco zapoznawały się z informacjami zamieszczanymi na *Portalu* oraz na stronie internetowej IOK [www.zdrowie.gov.pl](http://www.zdrowie.gov.pl/).

#### <span id="page-7-2"></span>**2. Podstawy prawne**

#### Regulacje wspólnotowe:

- Rozporządzenie Parlamentu Europejskiego i Rady (UE) Nr 1303/2013 z dnia 17 grudnia 2013 r. ustanawiające wspólne przepisy dotyczące Europejskiego Funduszu Rozwoju Regionalnego, Europejskiego Funduszu Społecznego, Funduszu Spójności, Europejskiego Funduszu Rolnego na rzecz Rozwoju Obszarów Wiejskich oraz Europejskiego Funduszu Morskiego i Rybackiego oraz ustanawiające przepisy ogólne dotyczące Europejskiego Funduszu Rozwoju Regionalnego, Europejskiego Funduszu Społecznego, Funduszu Spójności i Europejskiego Funduszu Morskiego i Rybackiego oraz uchylające rozporządzenie Rady (WE) nr 1083/2006;
- Rozporządzenie Parlamentu Europejskiego i Rady (UE) Nr 1304/2013 z dnia 17 grudnia 2013 r. ustanawiające przepisy dotyczące Europejskiego Funduszu Społecznego i uchylające Rozporządzenie Rady (WE) nr 1081/2006.

### Regulacje krajowe:

- Ustawa z dnia 11 lipca 2014 r. o zasadach realizacji programów w zakresie polityki spójności finansowanych w perspektywie finansowej 2014-2020 (Dz. U. z 2016 r., poz. 217, z późn. zm.);
- Ustawa z dnia 29 stycznia 2004 r. Prawo zamówień publicznych (Dz. U. z 2015 r. poz. 2164, z późn. zm.);
- Ustawa z dnia 27 sierpnia 2009 r. o finansach publicznych (Dz. U. z 2016 r. poz. 1870);
- Ustawa z dnia 15 kwietnia 2011 r. o działalności leczniczej (Dz. U. 2016, poz. 1638, );
- Ustawa z dnia 27 sierpnia 2004 r. o świadczeniach opieki zdrowotnej finansowanych ze środków publicznych (Dz. U. z 2016 r. poz. 1793, z późn. zm.);
- Ustawa z dnia 15 lipca 2011 r. o zawodach pielęgniarki i położnej (Dz. U. z 2016 r. poz. 1251.);
- Ustawa z dnia 27 lipca 2005 r. Prawo o szkolnictwie wyższym (Dz. U. z 2016 r. poz. 1842, z późn. zm.);
- Rozporządzenie Ministra Nauki i Szkolnictwa Wyższego z dnia 9 maja 2012 r. w sprawie standardów kształcenia dla kierunków studiów: lekarskiego, lekarsko – dentystycznego, farmacji, pielęgniarstwa i położnictwa (Dz. U. z 2012 r. poz. 631, z późn. zm.);
- Rozporządzenie Ministra Zdrowia z dnia 20 sierpnia 2012 r. w sprawie szczegółowych wymagań dotyczących kształcenia pielęgniarek i położnych (Dz. U. 2012 r. poz. 970);
- Program Operacyjny Wiedza Edukacja Rozwój na lata 2014-2020, przyjęty decyzją Komisji Europejskiej z dnia 17 grudnia 2014 r.;
- Szczegółowy Opis Osi Priorytetowych Programu Operacyjnego Wiedza Edukacja Rozwój 2014-2020 zatwierdzony 28 listopada 2016 r.;
- Wytyczne w zakresie kwalifikowalności wydatków w ramach Europejskiego Funduszu Rozwoju Regionalnego, Europejskiego Funduszu Społecznego oraz Funduszu Spójności na lata 2014-2020;
- Wytyczne w zakresie trybów wyboru projektów na lata 2014-2020;
- Wytyczne w zakresie realizacji zasady partnerstwa na lata 2014-2020;
- Wytyczne w zakresie monitorowania postępu rzeczowego realizacji programów operacyjnych na lata 2014-2020;
- Wytyczne w zakresie warunków gromadzenia i przekazywania danych w postaci elektronicznej na lata 2014-2020;
- Wytyczne w zakresie realizacji zasady równości szans i niedyskryminacji, w tym dostępności dla osób z niepełnosprawnościami oraz zasady równości szans kobiet i mężczyzn w ramach funduszy unijnych na lata 2014-2020;
- Policy paper dla ochrony zdrowia na lata 2014-2020. Krajowe ramy strategiczne.

# <span id="page-9-0"></span>**3. Podstawowe informacje na temat konkursu**

Konkurs o numerze **POWR.05.03.00-IP.05-00-004/17** ogłaszany jest w ramach Programu Operacyjnego Wiedza Edukacja Rozwój 2014-2020, oś priorytetowa V *Wsparcie dla obszaru zdrowia,* Działanie 5.3 *Wysoka jakość kształcenia na kierunkach medycznych*.

Organizatorem konkursu jest minister właściwy do spraw zdrowia, zwany dalej Instytucją Organizującą Konkurs (IOK), który pełni rolę Instytucji Pośredniczącej dla osi priorytetowej V *Wsparcie dla obszaru zdrowia* Programu Operacyjnego Wiedza Edukacja Rozwój, wykonujący ww. zadania przez DFZ MZ, na podstawie zawartego z Instytucją Zarządzającą w dniu 13 stycznia 2015 r. Porozumienia w sprawie realizacji Programu Operacyjnego Wiedza Edukacja Rozwój 2014-2020 nr WER/MZ/2015/1.

Konkurs jest uszczegółowieniem zapisów zawartych w dokumentach pn.: Policy paper dla ochrony zdrowia na lata 2014-2020, Krajowe ramy strategiczne oraz ww. Porozumienia w sprawie realizacji Programu Operacyjnego Wiedza Edukacja Rozwój 2014-2020.

W ramach konkursu bedzie realizowany określony w SzOOP PO WER następujący typ projektu:

*Realizacja programów rozwojowych dla uczelni medycznych uczestniczących w procesie praktycznego kształcenia studentów, w tym tworzenie centrów symulacji medycznej.*

**Wnioski w ramach konkursu będą przyjmowane od 11 maja 2017 r. do 14 czerwca 2017 r. na warunkach opisanych w rozdziale IV Regulaminu konkursu.**

#### *Uwaga!*

*Wnioski złożone przed dniem uruchomienia naboru i po terminie zamknięcia konkursu będą odrzucane na etapie oceny formalno-merytorycznej.*

Konkurs przeprowadzany jest jawnie z zapewnieniem publicznego dostępu do informacji o zasadach jego przeprowadzania oraz do listy projektów ocenionych i listy projektów wybranych do dofinansowania publikowanej na stronie internetowej IOK: www.zdrowie.gov.pl i *Portalu*.

Ilekroć w *Regulaminie* wskazuje się liczbę dni, mowa jest o dniach kalendarzowych, a terminy wskazane w niniejszym dokumencie – zgodnie z art. 50 *ustawy* – obliczane są w sposób zgodny z przepisami ustawy z dnia 14 czerwca 1960 r. – Kodeks postępowania administracyjnego (Dz. U. z 2016 r. poz. 23, z późn. zm.). W związku z tym, jeżeli koniec terminu przypada na dzień ustawowo wolny od pracy, za ostatni dzień terminu uważa się najbliższy następny dzień powszedni.

Wyjaśnień w kwestiach dotyczących konkursu IOK udziela w odpowiedzi na zapytania kierowane na adres poczty elektronicznej: [monoprofilowecsm@mz.gov.pl](file://universe/dfs$/Wydzia%C5%82%20Wdra%C5%BCania%20EFS/Dorota%20Ludorowska/monoprofilowecsm@mz.gov.pl) oraz telefonicznie pod numerem:

- Dorota Ludorowska 022/530 03 64
- $\bullet$  Sylwia Pawluk 022/530 03 25

Wyjaśnienia o charakterze ogólnym publikowane są na stronie internetowej IOK: www.zdrowie.gov.pl.

# <span id="page-10-0"></span>**4. Przedmiot i cel konkursu**

**Przedmiotem konkursu** jest realizacja programów rozwojowych dla uczelni uczestniczących w procesie praktycznego kształcenia studentów pielęgniarstwa i położnictwo, w tym tworzenie centrów symulacji medycznej.

**Celem konkursu** jest poprawa jakości kształcenia poprzez wdrożenie programu rozwojowego oraz utworzenie lub/i rozwój monoprofilowych centrów symulacji medycznej na kierunkach pielęgniarstwo i/lub położnictwo.

**Program rozwojowy** jest narzędziem służącym poprawie jakości nauczania na kierunkach medycznych, który służy realizacji projektów edukacyjnych o charakterze praktycznym. Kluczowym elementem programu będzie utworzenie lub/i rozwój monoprofilowego centrum symulacji medycznej.

Centrum symulacji medycznej jest obiektem wyposażonym w zaawansowane technologicznie symulatory pacjenta. Sale symulacyjne wyposażone są w niezbędny sprzęt medyczny oraz system audio-wideo do rejestracji sesji symulacyjnych, co pozwala na uzyskanie przez studentów umiejętności praktycznych.

Symulacja medyczna to odtworzenie możliwej sytuacji klinicznej w warunkach pracowni dydaktycznej, z możliwością interakcji osób uczących się. Symulacja medyczna jest jedną z metod nauczania postępowania praktycznego w stanach zagrożenia życia i procedur inwazyjnych na etapie kształcenia przeddyplomowego. Studenci mają możliwości ćwiczenia przypadków skomplikowanych oraz rzadkich z wykorzystaniem wystandaryzowanych scenariuszy w kontrolowanych i powtarzalnych warunkach dla grup studentów. Jej celem nie jest zastąpienie kontaktu z pacjentem w czasie szkolenia przeddyplomowego, lecz lepsze przygotowanie studentów do takiego kontaktu. Kształcenie symulacyjne ma za zadanie nabycie, a także sprawdzenie wiedzy i umiejętności praktycznych w warunkach klinicznych, ale w bezpiecznym środowisku, w którym popełnienie błędu nie powoduje krzywdy pacjenta.

Centrum symulacji medycznej, które powstanie w ramach projektu musi być **monoprofilowe**, co oznacza, że ma służyć wyłącznie kształceniu praktycznemu pielęgniarek i położnych.

Program rozwojowy uczelni obowiązkowo musi zakładać utworzenie/rozwój i funkcjonowanie monoprofilowego CSM. Jego powstanie powinno być oparte na rekomendacjach zawartych w raporcie audytowym oceniającym Monoprofilowe Centra Symulacji Medycznej przygotowanym w ramach projektu pn. *Rozwój kompetencji pielęgniarskich* realizowanego przez Departament Pielęgniarek i Położnych w Ministerstwie Zdrowia. Uczelnia, która nie posiada jeszcze monoprofilowego CSM - w trakcie trwania projektu musi utworzyć CSM składające się co najmniej z:

- Sali opieki pielęgniarskiej sala wysokiej wierności pielęgniarstwo;
- Pomieszczenia kontrolnego dla sali opieki pielęgniarskiej pielęgniarstwo;
- Sali egzaminacyjnej OSCE pielęgniarstwo;
- Sali porodowej wysokiej wierności położnictwo;
- Pomieszczenia kontrolnego dla Sali porodowej położnictwo;
- Sali egzaminacyjnej OSCE położnictwo;
- Sali symulacji z zakresu ALS:
- Sali symulacji z zakresu BLS;
- Sali ćwiczeń umiejętności pielęgniarskich;
- Sali ćwiczeń umiejętności technicznych;
- Sali umiejętności położniczych.

**Sala wysokiej wierności** - wyposażona w sprzęt typowy dla określonej sali szpitalnej (np. sala porodowa). Pomieszczenia przeznaczone do prowadzenia symulowanych scenariuszy klinicznych powinny posiadać warunki zbliżone do tych, jakie panują w szpitalu. Sale powinny być wyposażone w odpowiedni sprzęt medyczny oraz techniczny umożliwiający nagrywanie obrazu i dźwięku prowadzonych sesji. Dla każdej sali należy utworzyć oddzielne pomieszczenie sterowania z możliwością podglądu przez lustro weneckie oraz komunikowania się pomiędzy nauczycielem a studentami. Dodatkowo, każdej sali symulacji wysokiej wierności powinna odpowiadać sala analizy zajęć (debriefingu). Jeżeli nie ma takiej możliwości, debriefing może być prowadzony w sali OSCE, BLS lub innej dostępnej w MCSM. W takiej sytuacji należy dodatkowo przewidzieć wyposażenie techniczne do realizowania udzielania informacji zwrotnej. Należy zapewnić infrastrukturę umożliwiającą sprawny zapis i odtwarzanie plików debriefingu oraz ich bezpieczne archiwizowanie. Ponieważ zalecane jest, aby studenci uczestniczyli w sesjach symulacyjnych w odpowiednich ubraniach (fartuchy, ubrania szpitalne, kamizelki ratunkowe lub inne -

stosownie do prowadzonej symulacji), należy zapewnić odpowiednią liczbę szatni/szafek depozytowych.

Przez symulatory wysokiej wierności rozumie się pełnopostaciowe symulatory z możliwością kontrolowania parametrów fizjologicznych przez nauczyciela z odrębnego pomieszczenia kontrolnego, wyposażone w system rejestracji parametrów życiowych oraz nagrywania obrazu i dźwięku w celu odtworzenia w czasie debriefingu.

**Sala niskiej wierności** - przeznaczona do nauki prostszych umiejętności (np. sala symulacji z zakresu ALS, sala symulacji z zakresu BLS).

Symulatory niskiej wierności - mogą to być proste trenażery (np. głowy do intubacji, proste fantomy szkoleniowe, lecz także zaawansowane fantomy do ALS z możliwością sterowania parametrami fizjologicznymi za pomocą komputera oraz zapisem poprawności wykonanych czynności).

Projekty składane w odpowiedzi na konkurs powinny przyczyniać się do realizacji celów PO WER, w szczególności muszą wpisywać się w realizację celu szczegółowego Osi V *Poprawa jakości kształcenia wyższego na kierunkach medycznych* Celu tematycznego 10 *Inwestowanie w kształcenie, szkolenie i szkolenie zawodowe na rzecz zdobywania umiejętności i uczenia się przez całe życie*.

# <span id="page-12-0"></span>**5. Kwota przeznaczona na konkurs**

Kwota przeznaczona na dofinansowanie projektów wyłonionych w ramach konkursu wynosi ogółem **83 000 000,00 PLN**.

Poziom dofinansowania projektu ze środków UE i środków budżetu państwa wynosi 100%. Maksymalny poziom dofinasowania ze środków UE wynosi 84,28%.

IOK dopuszcza możliwość zwiększenia kwoty przeznaczonej na konkurs.

Zgodnie z **kryterium dostępu nr 4** całkowita wartość dofinansowania projektu nie może być większa niż **4 200 000,00 PLN** w przypadku jeżeli uczelnia kształci na kierunku pielęgniarstwo i położnictwo lub **2 600 000 PLN** jeżeli kształci wyłącznie na kierunku pielęgniarstwo.

Racjonalność i efektywność wydatków projektu, jak również ich niezbędność do realizacji projektu i osiągania jego celów, w tym zasadność zaproponowanych kosztów w kontekście relacji nakład/rezultat będą ocenianie na etapie oceny merytorycznej. Wszystkie wydatki muszą być uwzględnione i uzasadnione w szczegółowym budżecie projektu.

W ramach konkursu koszty bezpośrednie w projekcie rozliczane będą na podstawie rzeczywiście poniesionych wydatków.

# <span id="page-13-0"></span>**II. WYMAGANIA KONKURSOWE**

# <span id="page-13-1"></span>**1. Podmioty uprawnione do ubiegania się o dofinansowanie projektu**

W ramach konkursu o dofinansowanie realizacji projektu zgodnie z zapisami SzOOP PO WER mogą ubiegać się instytucje uprawnione do kształcenia kadr medycznych.

Zgodnie z kryteriami **dostępu nr 1** Wnioskodawcą może być podmiot uprawniony do prowadzenia kształcenia na kierunkach pielęgniarskich i/lub położniczych na poziomie studiów pierwszego stopnia w formie stacjonarnej i prowadzi kształcenie na ww. kierunkach co najmniej od roku akademickiego 2013/2014.

**Dodatkowo wnioskodawca powinien spełniać ogólne kryteria formalne i pozostałe kryteria dostępu szczegółowo określone w rozdziale V.**

# *UWAGA!*

*Projekty niespełniające kryteriów dostępu zostaną odrzucone na etapie oceny formalnomerytorycznej w związku z niespełnieniem przez wnioskodawcę kryterium dostępu. Jednocześnie, w przypadku wycofania przed terminem zamknięcia konkursu jednego wniosku o dofinansowanie wnioskodawca ma prawo złożyć kolejny wniosek*.

Wnioskodawcą nie może być:

- **a)** podmiot, który posiada zaległości z tytułu należności publicznoprawnych, tj. podatków, składek na ubezpieczenie społeczne i zdrowotne, Fundusz Pracy, Państwowy Fundusz Rehabilitacji Osób Niepełnosprawnych lub innych należności wymaganych odrębnymi przepisami;
- **b)** podmiot, który w ciągu ostatnich 3 lat dopuścił się wykorzystania środków publicznych niezgodnie z przeznaczeniem, wykorzystania z naruszeniem właściwych procedur lub pobrania ich nienależnie lub w nadmiernej wysokości i podlega wykluczeniu z ubiegania się o dofinansowanie na podstawie art. 207 ust. 4 ustawy z dnia 27 sierpnia 2009 r. o finansach publicznych.
- **c)** podmiot, który był prawomocnie skazany za przestępstwo przeciwko mieniu, przeciwko obrotowi gospodarczemu, przeciwko działalności instytucji

państwowych oraz samorządu terytorialnego, przeciwko wiarygodności dokumentów lub za przestępstwo skarbowe<sup>2</sup>.

Ponadto przed podpisaniem umowy o dofinansowanie projektu wnioskodawca może zostać zobowiązany do złożenia dokumentów potwierdzających sytuację finansową wnioskodawcy oraz wszystkich partnerów wymienionych we wniosku, celem potwierdzenia informacji zawartych we wniosku o dofinansowanie projektu odnośnie potencjału finansowego. Warunek ten nie dotyczy jednostek sektora finansów publicznych.

Projektodawca musi ponadto posiadać **pozytywną rekomendację w ramach audytu uczelni kształcących na kierunku pielęgniarstwo i/lub położnictwo w zakresie kształcenia z wykorzystaniem technik symulacji medycznej** realizowanym przez Departament Pielęgniarek i Położnych w Ministerstwie Zdrowia **(kryterium dostępu nr 2).**

Dodatkowo wnioskodawcą ani ewentualnym partnerem nie może być Beneficjent, który otrzymał dofinansowanie w ramach konkursu nr POWR.05.03.00-IP.05-00-001/15 na realizację programów rozwojowych dla uczelni medycznych uczestniczących w procesie praktycznego kształcenia studentów, w tym tworzenie centrów symulacji medycznej **(kryterium dostępu nr 5)**. Przedmiotowe kryterium ma na celu zróżnicowanie podmiotów wdrażających programy rozwojowe dla uczelni prowadzących kształcenia na kierunkach pielęgniarskich i/lub położniczych i niedopuszczenie do podwójnego finansowania wydatków zaplanowanych w projekcie.

# <span id="page-14-0"></span>**2. Grupa docelowa projektu**

Grupą docelową projektu są osoby uczestniczące w kształceniu na poziomie wyższym, tj. studenci kierunku pielęgniarstwo i/lub położnictwo oraz pośrednio szkoły wyższe publiczne bądź niepubliczne, kształcące na kierunku pielęgniarstwo i/lub położnictwo zgodnie z wymogami określonymi w ustawie z dnia 15 lipca 2011 r. o zawodach pielęgniarki i położnej (Dz. U. z 2016 r. poz. 1251.) oraz ustawy z dnia 27 lipca 2005 r. Prawo o szkolnictwie wyższym (Dz. U. z 2016 r. poz. 1842, z późn. zm.) , które opracują program rozwojowy uczelni oraz utworzą/rozwiną monoprofilowe centra symulacji medycznej.

<sup>2</sup> Dotyczy przypadku, gdy wnioskodawca jest osobą fizyczną.

# <span id="page-15-0"></span>**3. Okres realizacji projektu**

We wniosku o dofinansowanie realizacji projektu (pkt 1.7 wniosku) beneficjent określa datę rozpoczęcia i zakończenia realizacji projektu, przy czym okres realizacji projektu oznacza okres, w którym projektodawca może realizować zadania przewidziane w projekcie. Informacje na temat okresu realizacji projektu zawarte w pkt 1.7 wniosku muszą być zgodne z danymi zawartymi w harmonogramie realizacji projektu.

Rozpoczęcie realizacji projektu należy zaplanować uwzględniając czas trwania procedury konkursowej. IOK szacuje, że średni czas upływający od daty zakończenia naboru wniosków do podpisania umowy o dofinansowanie projektu wyniesie około 5 miesięcy.

Zgodnie z decyzją IOK jedynymi wydatkami kwalifikowanymi przed podpisaniem umowy o dofinansowanie projektu mogą być koszty zabezpieczenia prawidłowej realizacji umowy oraz wycena wkładu niepieniężnego.

# <span id="page-15-1"></span>**4. Wymagania w zakresie wskaźników w projekcie**

W wyniku realizacji projektów przyjętych do dofinansowania w ramach przedmiotowego konkursu zostanie wdrożonych 30 programów rozwojowych na uczelniach kształcących na kierunkach medycznych opracowanych dzięki wsparciu z EFS zakładających utworzenie/rozwinięcie monoprofilowych centrów symulacji medycznej.

Wnioskodawca zobowiązany jest do monitorowania w projekcie następujących wskaźników określonych w PO WER, co musi zostać uwzględnione w zapisach wniosku o dofinansowanie (pkt 3.1.1):

- wskaźnik rezultatu: Liczba wdrożonych programów rozwojowych na uczelniach kształcących na kierunkach medycznych opracowanych dzięki wsparciu z EFS.
- wskaźnik produktu: Liczba programów rozwojowych uczelni kształcących na kierunkach medycznych opracowanych dzięki wsparciu z EFS;
- wskaźnik produktu: Liczba utworzonych i rozwiniętych Monoprofilowych Centrów Symulacji Medycznej (MCSM) w zakresie kształcenia pielęgniarek i/lub położnych

Ponadto, Wnioskodawca **powinien wprowadzić również inne, dodatkowe wskaźniki** w stosunku do wskazanych powyżej, o ile są zgodne z celami projektu, **zwłaszcza dotyczące spełnienia kryteriów dostępu i kryteriów premiujących (jeśli dotyczy).**

*Uwaga:*

*W związku z powyższym, IOK zaleca wskazanie w pkt 3.1.1 wniosku o dofinansowanie dodatkowego wskaźnika dotyczącego realizacji kryterium premiującego nr 1 (jeśli dotyczy).*

**Wszystkie wskaźniki w projekcie muszą podlegać monitorowaniu zgodnie z założeniami określonymi we wniosku o dofinansowanie.**

# <span id="page-16-0"></span>**5. Działania możliwe do sfinansowania**

Zakres działań możliwych do realizacji w ramach przedmiotowych projektów dotyczy przygotowania i wdrożenia programu rozwojowego, podnoszącego jakość kształcenia danej uczelni, który przełoży się na poprawę jakości kształcenia praktycznego na kierunku pielęgniarstwo i/lub położnictwo.

Wydatki bezpośrednie muszą ściśle odnosić się do realizacji działań związanych z opracowaniem i realizacją programu rozwojowego na uczelni i mogą dotyczyć m. in.:

- 1. Utworzenie/rozwój i utrzymanie monoprofilowego CSM zgodnie w wynikami Audytu (raportu oceniającego) przeprowadzonego na uczelni - jest to obowiązkowy element programu rozwojowego, który uczelnia przystępująca do konkursu musi zawrzeć we wniosku o dofinansowanie;
- 2. Staże/kursy/szkolenia dla instruktorów symulacji w ośrodkach krajowych lub zagranicznych;
- 3. Staże/kursy/szkolenia dla techników symulacji w ośrodkach krajowych lub zagranicznych;
- 4. Staże/kursy/szkolenia dla kadry zarządzającej centrami symulacji w ośrodkach krajowych lub zagranicznych;
- 5. Szkolenia/kursy dla nauczycieli planujących wykorzystanie symulacji medycznej w zakresie jakim dana uczelnia planuje wykorzystanie symulacji medycznej, w nauczaniu przedmiotów. Obejmujące dostosowanie treści nauczania i programów kształcenia oraz realizowanych efektów kształcenia, w połączeniu z zasadami przygotowania i prowadzenia zajęć symulacyjnych;
- 6. Zajęcia dodatkowe dla studentów (np. organizowanie zajęć interdyscyplinarnych dla studentów różnych kierunków, obejmujących nauczanie pracy zespołowej oraz współpracy między różnymi specjalizacjami; organizowanie wspólnych zajęć

studentów kierunków medycznych oraz służb ratowniczych (np. Państwowej Straży Pożarnej, Policji);

- 7. Opracowanie podręcznika symulacji obejmującego zasady przygotowania i prowadzenia zajęć symulacyjnych, przede wszystkim w zakresie symulacji wysokiej wierności (zasady tworzenia scenariuszy i przygotowania symulacji, prowadzenie sesji symulacyjnej, przekazywanie informacji zwrotnej (debriefing). Podręcznik może zostać wzbogacony o część e-learningową. Podręcznik może zawierać elementy przygotowania i prowadzenia zajęć z wykorzystaniem innych form symulacji (tworzenie wirtualnych pacjentów, zasady szkolenia i rekrutacji standaryzowanych pacjentów oraz tworzenie scenariusza sesji symulacyjnych z udziałem standaryzowanych pacjentów), zasady nauczania praktycznego, nauczanie przy łóżku chorego, nauczanie umiejętności miękkich, możliwości wykorzystania e-learningu, zasady tworzenia i prowadzenia OSCE;
- 8. Ekspertyzy dot. treści nauczanych metodą symulacji. Efektem byłoby opracowanie rekomendacji dotyczących treści nauczanych metodą symulacji, możliwości połączenia różnych form symulacji oraz proporcji różnych form symulacji;
- 9. Opracowanie bazy scenariuszy symulacyjnych;
- 10. Wdrożenie programu standaryzowanych pacjentów;
- 11. Opracowanie aplikacji komputerowych wspomagających nauczanie;
- 12. Wymiana studentów w celu wymiany doświadczeń oraz szkolenia praktycznego w ramach wybranego przedmiotu;
- 13. Organizacja zawodów symulacyjnych organizowanie przez każdą uczelnię zawodów wewnętrznych dla zespołów studenckich oraz organizację zawodów ogólnouczelnianych, opracowanie regulaminu i zasad sędziowania;
- 14. Szkolenia dodatkowe przeznaczone dla nauczycieli, zwiększające kompetencje dydaktyczne (np. ocena umiejętności, nauczanie przy łóżku chorego, udzielanie informacji zwrotnej, uczenie umiejętności miękkich, OSCE, e-learning itp.);
- 15. Spotkania informacyjne w celu wymiany doświadczeń, omówienia problemów, pokazania efektów badań dotyczących osiąganych efektów kształcenia, omówienia planów współpracy;
- 16. Dodatkowe działania związane z praktycznym uczeniem zawodu (np. letni uniwersytet, w ramach którego każda uczelnia może co roku organizować warsztaty z innej specjalizacji lub szkolenia interdyscyplinarne).

#### Ważne!

#### Powyższy katalog działań **nie jest katalogiem zamkniętym.**

Należy mieć na uwadze, że podjęte przez Beneficjenta działania, objęte będą zasadą utrzymania trwałości rezultatów i/lub produktów osiągniętych/wytworzonych w trakcie realizacji projektu. Wymóg utrzymania trwałości może podlegać kontroli, która jest prowadzona w okresie trwałości wskazanym przez Beneficjenta we wniosku o dofinansowanie, jednak nie krótszym niż termin określony przez IOK w dokumentacji konkursowej. Na potrzeby powyższego przyjmuje się zatem, że **Beneficjent zobowiązany będzie do utrzymania trwałości rezultatów i/lub produktów w odniesieniu do zakupionego sprzętu/wyposażenia, wytworzonych w ramach projektu narzędzi IT, etc. przez okres 5 lat, licząc od dnia zakończenia realizacji projektu.**

#### Ważne!

W punkcie 4.1 wniosku *Zadania* w polu *Trwałość i wpływ rezultatów projektu* należy opisać, w jaki sposób zostanie zachowana trwałość rezultatów/produktów projektu. Należy również wskazać termin zachowania trwałości rezultatów/produktów projektu (tj. **nie mniej niż 5 lat, licząc od dnia zakończenia realizacji projektu**) oraz istotne aspekty dotyczące jej utrzymania, w tym planowane do wykorzystania środki trwałe zakupione w ramach projektu.

#### <span id="page-18-0"></span>**6. Wymagania w zakresie realizacji projektu z innymi podmiotami**

W zakresie wymagań dotyczących partnerstwa oraz realizacji projektu z innymi podmiotami wnioskodawca zobowiązany jest stosować w szczególności przepisy ustawy z dnia 11 lipca 2014 r. o zasadach realizacji programów w zakresie polityki spójności finansowanych w perspektywie finansowej 2014–2020 (Dz. U. z 2016 r., poz. 217), Wytycznych w zakresie realizacji zasady partnerstwa na lata 2014-2020 oraz SzOOP PO WER oraz *Wytycznych*. W związku z tym, poniżej przedstawione są jedynie najważniejsze informacje dotyczące realizacji projektu z innymi podmiotami.

#### <span id="page-18-1"></span>**6.1 Partnerstwo**

1) W celu wspólnej realizacji projektu mogą być tworzone partnerstwa przez podmioty wnoszące do projektu zasoby ludzkie, organizacyjne, techniczne lub finansowe, realizujące wspólnie projekt, zwany dalej "projektem partnerskim", na warunkach określonych w porozumieniu albo umowie o partnerstwie.

Istotą odróżniającą partnerstwo od przekazania do realizacji zadań lub zakupu usług jest wspólna realizacja projektu, w tym zarządzanie projektem. W związku z powyższym, IOK zaleca powołanie grupy sterującej, która w sposób demokratyczny, podejmuje decyzje o zasadniczych kwestiach związanych z realizacją projektu.

- 2) Utworzenie lub zainicjowanie partnerstwa musi nastąpić przed złożeniem wniosku o dofinansowanie. Oznacza to, że partnerstwo musi zostać utworzone albo zainicjowane przed rozpoczęciem realizacji projektu i wnioskodawca składa wniosek o dofinansowanie projektu partnerskiego. Nie jest to jednak równoznaczne z wymogiem zawarcia porozumienia albo umowy o partnerstwie między wnioskodawcą a partnerami przed złożeniem wniosku o dofinansowanie. Wszyscy partnerzy muszą być jednak wskazani w pkt 2.9 wniosku zgodnie z *Instrukcją wypełniania wniosku o dofinansowanie w ramach PO WER 2014-2020* stanowiącą **załącznik nr 1** do *Regulaminu*.
- 3) Postanowienia w pkt 2 nie mają zastosowania do sytuacji, kiedy w trakcie realizacji projektu wprowadzany jest dodatkowy partner (kolejny lub w miejsce dotychczasowego partnera, który np. zrezygnował).
- 4) Beneficjent projektu, będący stroną umowy o dofinansowanie, pełni rolę lidera partnerstwa.
- 5) Partner jest zaangażowany w realizację całego projektu, co oznacza, że uczestniczy również w przygotowaniu wniosku o dofinansowanie i zarządzaniu projektem. Przy czym partner może uczestniczyć w realizacji tylko części zadań w projekcie.
- 6) Udział partnerów (wniesienie zasobów ludzkich, organizacyjnych, technicznych lub finansowych) musi być adekwatne do celów projektu.
- 7) Projekt partnerski jest realizowany na podstawie umowy o dofinansowanie zawartej z beneficjentem (liderem) działającym w imieniu i na rzecz partnerów w zakresie określonym porozumieniem lub umową o partnerstwie.
- 8) Zgodnie z art. 33 *ustawy* pomiędzy wnioskodawcą a partnerem zawarta zostaje pisemna umowa o partnerstwie lub porozumienie określające w szczególności:
	- przedmiot porozumienia albo umowy;
	- prawa i obowiązki stron;
	- zakres i formę udziału poszczególnych partnerów w projekcie;
	- partnera wiodącego uprawnionego do reprezentowania pozostałych partnerów projektu;
- sposób przekazywania dofinansowania na pokrycie kosztów ponoszonych przez poszczególnych partnerów projektu, umożliwiający określenie kwoty dofinansowania udzielonego każdemu z partnerów;
- sposób postępowania w przypadku naruszenia lub niewywiązania się stron z porozumienia lub umowy.

Ponadto ww. umowa powinna zawierać sposób egzekwowania przez wnioskodawcę od partnerów projektu skutków wynikających z zastosowania reguły proporcjonalności, o której mowa w *Wytycznych,* z powodu nieosiągnięcia założeń projektu z winy partnera.

- 9) Wnioskodawca jest zobowiązany do dostarczenia IOK umowy o partnerstwie lub porozumienia przed podpisaniem umowy o dofinansowanie projektu. Umowa o partnerstwie lub porozumienie będzie weryfikowane przez IOK w zakresie spełniania wymogów określonych w pkt 8.
- 10) Zgodnie z art. 33 *ustawy*, wnioskodawca, o którym mowa w art. 3 ust. 1 ustawy Prawo zamówień publicznych dokonuje wyboru partnerów spoza sektora finansów publicznych z zachowaniem zasady przejrzystości i równego traktowania podmiotów. W szczególności jest zobowiązany do:
	- ogłoszenia otwartego naboru partnerów na swojej stronie internetowej wraz ze wskazaniem, **co najmniej 21-dniowego terminu na zgłaszanie się partnerów**;
	- uwzględnienia przy wyborze partnerów: zgodności działania potencjalnego partnera z celami partnerstwa, deklarowanego wkładu potencjalnego partnera w realizację celu partnerstwa, doświadczenia w realizacji projektów o podobnym charakterze;
	- podania do publicznej wiadomości na swojej stronie internetowej informacji o podmiotach wybranych do pełnienia funkcji partnera.

#### *Uwaga:*

*Wnioskodawca planujący realizację projektu w partnerstwie powinien uwzględnić czas niezbędny na przeprowadzenie procedury wyboru partnera/ów przed przygotowaniem i złożeniem wniosku o dofinansowanie.*

11) Porozumienie lub umowa o partnerstwie nie mogą być zawarte pomiędzy podmiotami powiązanymi w rozumieniu załącznika I do rozporządzenia Komisji (UE) nr 651/2014 z dnia 17 czerwca 2014 r. uznającego niektóre rodzaje pomocy za zgodne z rynkiem wewnętrznym w zastosowaniu art. 107 i 108 Traktatu (Dz. Urz. UE serii L Nr 187, str. 1).

- 12) W ramach PO WER w przypadku podmiotów innych niż podmioty, o których mowa w pkt 11, nie może zostać zawarte partnerstwo obejmujące podmioty, które mają którekolwiek z następujących relacji ze sobą nawzajem i nie istnieje możliwość nawiązania równoprawnych relacji partnerskich:
	- a) jeden z podmiotów posiada samodzielnie lub łącznie z jednym lub więcej podmiotami, z którymi jest powiązany w rozumieniu niniejszego akapitu powyżej 50% kapitału drugiego podmiotu (dotyczy podmiotów prowadzących działalność gospodarczą), przy czym wszyscy partnerzy projektu traktowani są łącznie, jako strona partnerstwa, która łącznie nie może posiadać powyżej 50% kapitału drugiej strony partnerstwa, czyli lidera projektu;
	- b) jeden z podmiotów ma większość praw głosu w drugim podmiocie;
	- c) jeden z podmiotów, który jest akcjonariuszem lub wspólnikiem drugiego podmiotu, kontroluje samodzielnie, na mocy umowy z innymi akcjonariuszami lub wspólnikami drugiego podmiotu, większość praw głosu akcjonariuszy lub wspólników w drugim podmiocie;
	- d) jeden z podmiotów ma prawo powoływać lub odwoływać większość członków organu administracyjnego, zarządzającego lub nadzorczego drugiego podmiotu;
	- e) jeden z podmiotów ma prawo wywierać dominujący wpływ na drugi podmiot na mocy umowy zawartej z tym podmiotem lub postanowień w akcie założycielskim lub umowie spółki lub statucie drugiego podmiotu (dotyczy to również prawa wywierania wpływu poprzez powiązania osobowe istniejące między podmiotami mającymi wejść w skład partnerstwa).
- 13) W szczególności niedopuszczalna jest sytuacja polegająca na zawarciu partnerstwa przez podmiot z własną jednostką organizacyjną. W przypadku administracji samorządowej i rządowej oznacza to, iż organ administracji nie może uznać za partnera podległej mu jednostki budżetowej (nie dotyczy to jednostek nadzorowanych przez organ administracji oraz tych jednostek podległych organowi administracji, które na podstawie odrębnych przepisów mają osobowość prawną).
- 14) Stroną porozumienia oraz umowy o partnerstwie nie może być podmiot wykluczony z możliwości otrzymania dofinansowania.
- 15) Wydatki poniesione w ramach projektu przez partnera wybranego niezgodnie z powyższymi wymaganiami mogą zostać uznane za niekwalifikowalne przez właściwą instytucję będącą stroną umowy do dofinansowanie projektu, przy czym wysokość wydatków niekwalifikowanych uwzględnia stopień naruszenia przepisów *ustawy*.
- 16) Nie jest dopuszczalne angażowanie, jako personelu projektu pracowników partnerów przez wnioskodawcę i odwrotnie.
- 17) Nie jest dopuszczalne wzajemne zlecanie przez wnioskodawcę zakupu towarów lub usług partnerowi i odwrotnie.
- 18) Beneficjent (lider) może przekazywać środki partnerom na finansowanie ponoszonych przez nich kosztów. Koszty te wynikają z wykonania zadań określonych we wniosku. Realizacja ww. zadań nie oznacza świadczenia usług na rzecz beneficjenta (lidera).
- 19) Partner zobowiązany jest ponosić wydatki zgodnie z Wytycznymi oraz zgodnie z regulaminem konkursu.
- 20) Wszystkie płatności dokonywane w związku z realizacją projektu pomiędzy beneficjentem (liderem) a partnerami dokonywane są za pośrednictwem wyodrębnionych dla projektu rachunków bankowych beneficjenta (lidera) i partnerów.
- 21) Niezależnie od podziału zadań i obowiązków w ramach partnerstwa odpowiedzialność za prawidłową realizację projektu ponosi beneficjent (lider partnerstwa), jako strona umowy o dofinansowanie.

IOK zaleca aby ograniczyć liczbę instytucji tworzących partnerstwo do trzech podmiotów.

# <span id="page-22-0"></span>**6.2 Zlecanie usług merytorycznych innym podmiotom.**

- 1) Zlecenie usługi merytorycznej w ramach projektu oznacza powierzenie wykonawcom zewnętrznym, nie będącym personelem projektu, realizacji działań merytorycznych przewidzianych w ramach danego projektu, np. zlecenie usługi szkoleniowej. Jako zlecenia usługi merytorycznej **nie należy rozumieć**:
	- a) zakupu pojedynczych towarów lub usług cateringowych lub hotelowych chyba, że stanowią one część zleconej usługi merytorycznej,
	- b) angażowania personelu projektu.
- 2) Wydatki związane ze zleceniem usługi merytorycznej w ramach projektu mogą stanowić wydatki kwalifikowalne pod warunkiem, że są wskazane w zatwierdzonym wniosku o dofinansowanie.
- 3) Faktyczną realizację zleconej usługi merytorycznej należy udokumentować zgodnie z umową zawartą z wykonawcą, np. poprzez pisemny protokół odbioru zadania, przyjęcia wykonanych prac itp.
- 4) Nie jest kwalifikowalne zlecenie usługi merytorycznej przez beneficjenta partnerom projektu i odwrotnie.

5) Ponadto, zgodnie z zapisami wzoru umowy o dofinansowanie w przypadku zlecania zadań lub ich części w ramach projektu wykonawcy, beneficjent zobowiązuje się zapewnić wszelkie dokumenty umożliwiające weryfikację kwalifikowalności wydatków

# <span id="page-23-0"></span>**III. PODSTAWOWE ZASADY UDZIELANIA DOFINANSOWANIA**

Zasady finansowania projektu określa umowa o dofinansowanie projektu, SzOOP PO WER oraz *Wytyczne*.

# <span id="page-23-1"></span>**1. Zasady tworzenia budżetu projektu**

Wnioskodawca przed przystąpieniem do prac związanych z przygotowaniem budżetu projektu winien zapoznać się z aktualnie obowiązującymi *Wytycznymi* (**załącznik nr 15** do *Regulaminu*). Poniżej przedstawione są jedynie najważniejsze informacje dot. kwalifikowalności wydatków w projekcie.

Koszty projektu są przedstawiane we wniosku o dofinansowanie w formie budżetu zadaniowego. Dodatkowo we wniosku o dofinansowanie wykazywany jest szczegółowy budżet ze wskazaniem kosztów jednostkowych, który jest podstawą do oceny kwalifikowalności wydatków projektu na etapie oceny wniosku o dofinansowanie, przy czym szczegółowy budżet projektu powinien bezpośrednio wynikać z opisanych wcześniej zadań i ich etapów:

- 1) Budżet zadaniowy oznacza przedstawienie kosztów kwalifikowalnych projektu w podziale na zadania merytoryczne w ramach kosztów bezpośrednich oraz koszty pośrednie.
- 2) Na etapie oceny wniosku o dofinansowanie dokonywana jest ocena kwalifikowalności planowanych wydatków. Niemniej jednak przyjęcie danego projektu do realizacji i podpisanie z beneficjentem umowy o dofinansowanie nie oznacza, że wszystkie wydatki, które beneficjent przedstawi we wniosku o płatność w trakcie realizacji projektu, zostaną rozliczone (punktem wyjścia dla weryfikacji kwalifikowalności wydatków na etapie realizacji projektu jest zatwierdzony wniosek o dofinansowanie). Ocena kwalifikowalności poniesionych wydatków jest prowadzona także po zakończeniu realizacji projektu w zakresie obowiązków nałożonych na beneficjenta umową o dofinansowanie oraz wynikających z przepisów prawa.
- 3) We wniosku o dofinansowanie, wnioskodawca wskazuje formę zaangażowania i szacunkowy wymiar czasu pracy personelu projektu niezbędnego do realizacji zadań

merytorycznych (etat / liczba godzin)<sup>3</sup>, co stanowi podstawę do oceny kwalifikowalności wydatków personelu projektu na etapie wyboru projektu oraz w trakcie jego realizacji.

- 4) Przy rozliczaniu poniesionych wydatków nie jest możliwe przekroczenie łącznej kwoty wydatków kwalifikowalnych w ramach projektu, wynikającej z zatwierdzonego wniosku o dofinansowanie projektu. Ponadto wnioskodawcę obowiązują limity wydatków wskazane w odniesieniu do każdego zadania w budżecie projektu w zatwierdzonym wniosku o dofinansowanie, przy czym poniesione wydatki nie muszą być zgodne ze szczegółowym budżetem projektu zawartym w zatwierdzonym wniosku o dofinansowanie. IOK rozlicza wnioskodawcę ze zrealizowanych zadań w ramach projektu.
- 5) Dopuszczalne jest dokonywanie przesunięć w budżecie projektu, określonym w zatwierdzonym na etapie podpisania umowy o dofinansowanie wniosku o dofinansowanie projektu, w oparciu o zasady określone w umowie o dofinansowanie projektu. W przypadku przedmiotowego konkursu o zmianach w projekcie powinna być informowana IP.
- 6) Konstruując budżet należy uwzględnić kwoty kosztów określone w **załączniku nr 12** do *Regulaminu* - *Wykaz typowych kosztów zakupu towarów i usług*.

#### *Uwaga:*

- *Szczegółowy budżet projektu nie może zawierać wydatków ujętych w katalogu wydatków niekwalifikowanych w projektach EFS.*
- *Niedopuszczalnym jest ubieganie się o dofinansowanie wydatków, które wskazują na jego podwójne finansowanie, tj. ujmowanie w szczegółowym budżecie projektu planowanych wydatków, które są ujęte w ramach innych projektów współfinansowanych ze środków funduszy strukturalnych lub FS lub/oraz dotacji z krajowych środków publicznych.*

#### <span id="page-24-0"></span>**2.1 Koszty pośrednie i bezpośrednie**

1) Przy konstruowaniu budżetu projektu wnioskodawca obowiązany jest do kierowania się *Wytycznymi*, w tym w szczególności racjonalnością i efektywnością wydatków. Ponadto zobowiązany jest do zachowania zasady efektywnego zarządzania finansami nie tylko na poziomie poszczególnych wydatków, ale również na poziomie całego projektu. W związku z powyższym, na etapie negocjacji wniosku o dofinansowanie projektodawca może zostać zobowiązany do przedstawienia potwierdzenia należytego szacowania

<sup>3</sup> Nie dotyczy umów, w wyniku których następuje wykonanie oznaczonego dzieła.

kosztów. W tym celu beneficjent powinien przedstawić wyliczenia/kalkulacje potwierdzające rynkowość uwzględnionych w budżecie cen.

- 2) Wnioskodawca przedstawia w budżecie planowane koszty projektu z podziałem na koszty bezpośrednie ‐ koszty dotyczące realizacji poszczególnych zadań merytorycznych w projekcie oraz koszty pośrednie ‐ koszty administracyjne związane z funkcjonowaniem wnioskodawcy.
- 3) **Koszty bezpośrednie w projekcie rozliczane są na podstawie rzeczywiście poniesionych wydatków.**

#### *Uwaga:*

*IOK w przedmiotowym konkursie nie dopuszcza możliwości rozliczania wydatków w ramach kosztów bezpośrednich na podstawie stawek jednostkowych lub kwot ryczałtowych. Wartość dofinansowania wkładu publicznego powinna przekraczać wyrażoną w PLN równowartość 100 000,00 EUR.*

- 4) Kwota kosztów bezpośrednich w ramach budżetu zadaniowego na etapie wnioskowania o środki powinna wynikać ze szczegółowej kalkulacji jednostkowych wykazanych we wniosku o dofinansowanie, tj. szczegółowego budżetu projektu.
- 5) **Koszty bezpośrednie w ramach projektu powinny zostać oszacowane należycie z zastosowaniem warunków i procedur kwalifikowalności określonych w** *Wytycznych***.**
- 6) **Koszty pośrednie** stanowią koszty administracyjne związane z obsługą projektu, w szczególności:
	- a) koszty koordynatora lub kierownika projektu oraz innego personelu bezpośrednio zaangażowanego w zarządzanie projektem i jego rozliczanie, o ile jego zatrudnienie jest niezbędne dla realizacji projektu, w tym w szczególności koszty wynagrodzenia tych osób, ich delegacji służbowych i szkoleń oraz koszty związane z wdrażaniem polityki równych szans przez te osoby,
	- b) koszty zarządu (koszty wynagrodzenia osób uprawnionych do reprezentowania jednostki, których zakresy czynności nie są przypisane wyłącznie do projektu, np. kierownik jednostki),
	- c) koszty personelu obsługowego (obsługa kadrowa, finansowa, administracyjna, sekretariat, kancelaria, obsługa prawna) na potrzeby funkcjonowania jednostki,
	- d) koszty obsługi księgowej (koszty wynagrodzenia osób księgujących wydatki w projekcie, w tym koszty zlecenia prowadzenia obsługi księgowej projektu biuru rachunkowemu),
- e) koszty utrzymania powierzchni biurowych (czynsz, najem, opłaty administracyjne) związanych z obsługą administracyjną projektu,
- f) wydatki związane z otworzeniem lub prowadzeniem wyodrębnionego na rzecz projektu subkonta na rachunku bankowym lub odrębnego rachunku bankowego,
- g) działania informacyjno‐promocyjne projektu (np. zakup materiałów promocyjnych i informacyjnych, zakup ogłoszeń prasowych),
- h) amortyzacja, najem lub zakup aktywów (środków trwałych i wartości niematerialnych i prawnych) używanych na potrzeby personelu, o którym mowa w lit. a-d,
- i) opłaty za energię elektryczną, cieplną, gazową i wodę, opłaty przesyłowe, opłaty za odprowadzanie ścieków w zakresie związanym z obsługą administracyjną projektu,
- j) koszty usług pocztowych, telefonicznych, internetowych, kurierskich związanych z obsługą administracyjną projektu,
- k) koszty usług powielania dokumentów związanych z obsługą administracyjną projektu,
- l) koszty materiałów biurowych i artykułów piśmienniczych związanych z obsługą administracyjną projektu,
- m) koszty ubezpieczeń majątkowych,
- n) koszty ochrony,
- o) koszty sprzątania pomieszczeń związanych z obsługą administracyjną projektu, w tym środki do utrzymania ich czystości oraz dezynsekcję, dezynfekcję, deratyzację tych pomieszczeń,
- p) koszty zabezpieczenia prawidłowej realizacji umowy.
- 7) **Niedopuszczalna jest sytuacja, w której koszty pośrednie zostaną wykazane w ramach kosztów bezpośrednich.** IOK na etapie wyboru projektu weryfikuje, czy w ramach zadań określonych w budżecie projektu (w kosztach bezpośrednich) nie zostały wykazane koszty, które stanowią koszty pośrednie. Dodatkowo, na etapie realizacji projektu, IOK weryfikuje, czy w zestawieniu poniesionych wydatków bezpośrednich załączanym do wniosku o płatność, nie zostały wykazane wydatki pośrednie.
- 8) Koszty pośrednie rozliczane są wyłącznie z wykorzystaniem następującej stawki ryczałtowej:
	- $-$  25% kosztów bezpośrednich<sup>4</sup> w przypadku projektów o wartości kosztów bezpośrednich do 830 tys. PLN włącznie,

<sup>4</sup> Z pomniejszeniem kosztu racjonalnych usprawnień, o których mowa w *Wytycznych w zakresie realizacji zasady równości* szans i niedyskryminacji, w tym dostępności dla osób z niepełnosprawnościami oraz zasady równości szans kobiet i mężczyzn *w ramach funduszy unijnych na lata 2014-2020*,

- 20% kosztów bezpośrednich<sup>5</sup> w przypadku projektów o wartości kosztów bezpośrednich powyżej 830 tys. PLN do 1 740 tys. PLN włącznie,
- 15% kosztów bezpośrednich $6 w$  przypadku projektów o wartości kosztów bezpośrednich powyżej 1 740 tys. PLN do 4 550 tys. PLN włącznie,
- 10% kosztów bezpośrednich<sup>7</sup> w przypadku projektów o wartości kosztów bezpośrednich przekraczającej 4 550 tys. PLN
- 9) Pozostałe zasady dotyczące rozliczenia kosztów są uregulowane w *Wytycznych*.

# *Przykłady:*

# *Przykład 1:*

*Koszty bezpośrednie projektu wynoszą zgodnie z budżetem szczegółowym 800 000 PLN. W takim wypadku należy zastosować 25% stawkę kosztów pośrednich, ponieważ po ich uwzględnieniu całkowita wartość projektu (koszty ogółem) wynosi 1 mln PLN.*

*800 000 PLN + 25% kosztów pośrednich, tj. 200 000 PLN = 1 000 000 PLN*

# *Przykład 2:*

*Koszty bezpośrednie projektu wynoszą zgodnie z budżetem szczegółowym 850 000 PLN. W takim wypadku należy zastosować 20% stawkę kosztów pośrednich, ponieważ po ich uwzględnieniu całkowita wartość projektu przekroczy 1 mln PLN.*

*850 000,00 PLN + 20% kosztów pośrednich, tj. 170 000,00 PLN = 1 020 000,00 PLN*

# <span id="page-27-0"></span>**2.2 Koszty związane z angażowaniem personelu.**

- 1) Koszty związane z wynagrodzeniem personelu mogą być kwalifikowalne w ramach projektu, o ile wynika to ze specyfiki projektu na warunkach określonych w *Wytycznych*.
- 2) Wydatki związane z wynagrodzeniem personelu są ponoszone zgodnie z przepisami krajowymi, w szczególności zgodnie z ustawą z dnia 26 czerwca 1974 r. - Kodeks pracy (Dz. U. z 2016 r. poz. 1666) oraz z ustawą z dnia 23 kwietnia 1964 r. - Kodeks cywilny

<sup>(</sup>Dz. U. z 2016 r. poz. 380, z późn. zm.).

<sup>&</sup>lt;sup>5</sup> Z pomniejszeniem kosztu racjonalnych usprawnień, o których mowa w Wytycznych w zakresie realizacji zasady równości szans i niedyskryminacji, w tym dostępności dla osób z niepełnosprawnościami oraz zasady równości szans kobiet i mężczyzn w ramach funduszy unijnych na lata 2014-2020,

<sup>6</sup> Z pomniejszeniem kosztu racjonalnych usprawnień, o których mowa w Wytycznych w zakresie realizacji zasady równości szans i niedyskryminacji, w tym dostępności dla osób z niepełnosprawnościami oraz zasady równości szans kobiet i mężczyzn w ramach funduszy unijnych na lata 2014-2020,

 $7$  Z pomniejszeniem kosztu racjonalnych usprawnień, o których mowa w Wytycznych w zakresie realizacji zasady równości szans i niedyskryminacji, w tym dostępności dla osób z niepełnosprawnościami oraz zasady równości szans kobiet i mężczyzn w ramach funduszy unijnych na lata 2014-2020,

- 3) Kwalifikowalnymi składnikami wynagrodzenia personelu są w szczególności wynagrodzenie brutto, składki pracodawcy na ubezpieczenia społeczne, zdrowotne, składki na Fundusz Pracy, Fundusz Gwarantowanych Świadczeń Pracowniczych oraz wydatki ponoszone na Pracowniczy Program Emerytalny zgodnie z ustawą z dnia 20 kwietnia 2004 r. o pracowniczych programach emerytalnych (Dz. U. z 2016 r. poz. 1449).
- 4) W ramach wynagrodzenia personelu, niekwalifikowalne są:
	- a) wpłaty dokonywane przez pracodawców zgodnie z ustawą z dnia 27 sierpnia 1997 r. o rehabilitacji zawodowej i społecznej oraz zatrudnianiu osób niepełnosprawnych (Dz. U. z 2011 r. Nr 127, poz. 721, z późn. zm.) na Państwowy Fundusz Rehabilitacji Osób Niepełnosprawnych, zwany dalej "PFRON",
	- b) świadczenia realizowane ze środków ZFŚS dla personelu projektu,
	- c) koszty ubezpieczenia cywilnego funkcjonariuszy publicznych za szkodę wyrządzoną przy wykonywaniu władzy publicznej,
	- d) nagrody jubileuszowe i odprawy pracownicze dla personelu projektu,
	- e) koszty składek i opłat fakultatywnych, niewymaganych obowiązującymi przepisami prawa krajowego chyba, że:
		- zostały przewidziane w regulaminie pracy lub regulaminie wynagradzania danej instytucji lub też innych właściwych przepisach prawa pracy oraz,
		- zostały wprowadzone w danej instytucji, co najmniej 6 miesięcy przed złożeniem wniosku o dofinansowanie oraz,
		- potencjalnie obejmują wszystkich pracowników danej instytucji, a zasady ich odprowadzania/przyznawania są takie same w przypadku personelu zaangażowanego do realizacji projektów oraz pozostałych pracowników beneficjenta.
- 5) Dodatkowe wynagrodzenie roczne personelu projektu jest kwalifikowalne wyłącznie, jeżeli wynika z przepisów prawa pracy<sup>8</sup> i odpowiada proporcji, w której wynagrodzenie zasadnicze będące podstawą jego naliczenia jest rozliczane w ramach projektu.
- 6) Wydatki związane z zaangażowaniem osoby wykonującej zadania w projekcie lub projektach są kwalifikowalne, o ile:
	- a) obciążenie z tego wynikające nie wyklucza możliwości prawidłowej i efektywnej realizacji wszystkich zadań powierzonych danej osobie,
	- b) łączne zaangażowanie zawodowe tej osoby w realizację wszystkich projektów finansowanych z funduszy strukturalnych i FS oraz działań finansowanych z innych

<sup>8</sup> W rozumieniu zgodnym z art. 9 § 1 Kodeksu pracy, innych ustaw i aktów wykonawczych regulujących prawa i obowiązki pracowników i pracodawców, układów zbiorowych pracy, innych opartych na ustawie porozumieniach zbiorowych, regulaminach i statutach określających prawa i obowiązki stron stosunku pracy.

źródeł, w tym środków własnych beneficjenta i innych podmiotów, nie przekracza 276 godzin miesięcznie,

c) wykonanie zadań przez tę osobę jest potwierdzone protokołem sporządzonym przez tę osobę, wskazującym prawidłowe wykonanie zadań, liczbę oraz ewidencję godzin w danym miesiącu kalendarzowym poświęconych na wykonanie zadań w projekcie<sup>9</sup>, z wyłączeniem przypadku, gdy osoba ta wykonuje zadania na podstawie stosunku pracy, a dokumenty związane z jej zaangażowaniem wyraźnie wskazują na jej godziny pracy<sup>10</sup>.

#### *Uwaga:*

*Spełnienie warunków, o których mowa w lit. a i b, należy zweryfikować przed zaangażowaniem osoby do projektu. Warunki te powinny być spełnione w całym okresie kwalifikowania wynagrodzenia danej osoby w tym projekcie, przy czym w przypadku wystąpienia nieprawidłowości w zakresie spełnienia warunku, o którym mowa w lit. b, za niekwalifikowalne należy uznać wynagrodzenie personelu projektu (w całości lub w części) w tym projekcie, w ramach którego zaangażowanie personelu projektu spowodowało naruszenie tego warunku.*

- 7) Z uwagi na brak możliwości rozliczania w projekcie środków trwałych, nie jest możliwe doposażenie stanowisk pracy, niezależnie od formy zatrudnienia, wymiaru czasu pracy oraz zadań wykonywanych w projekcie przez personel projektu.
- 8) Limit zaangażowania zawodowego, o którym mowa w pkt 6 lit. b, dotyczy wszystkich form zaangażowania zawodowego, w szczególności:
	- a) w przypadku stosunku pracy uwzględnia liczbę dni roboczych w danym miesiącu wynikających ze stosunku pracy, przy czym do limitu wlicza się czas nieobecności pracownika związanej ze zwolnieniami lekarskimi i urlopem wypoczynkowym, a nie wlicza się czasu nieobecności pracownika związanej z urlopem bezpłatnym,
	- b) w przypadku stosunku cywilnoprawnego, samozatrudnienia oraz innych form zaangażowania – uwzględnia czas faktycznie przepracowany, w tym czas zaangażowania w ramach własnej działalności gospodarczej poza projektami (o ile dotyczy).
- **9) Wydatki na wynagrodzenie personelu są kwalifikowalne pod warunkiem, że ich wysokość odpowiada stawkom faktycznie stosowanym u beneficjenta poza projektami współfinansowanymi z funduszy strukturalnych i FS na analogicznych**

<sup>9</sup> W protokole nie jest wymagane wskazywanie informacji na temat poszczególnych czynności wykonywanych w ramach danej umowy.

<sup>&</sup>lt;sup>10</sup> Godziny pracy powinny być wskazane ze szczegółowością "od (...) do (...)".

**stanowiskach lub na stanowiskach wymagających analogicznych kwalifikacji. Dotyczy to również pozostałych składników wynagrodzenia personelu, w tym nagród i premii.**

- 10) Beneficient zobowiązuje się w umowie o dofinansowanie do wprowadzania na bieżąco<sup>11</sup> następujących danych do systemu informatycznego SL 2014 w zakresie angażowania personelu projektu, w celu potwierdzenia spełnienia warunków określonych w *Wytycznych*:
	- a) dane dotyczące personelu projektu, w tym: nr PESEL, imię, nazwisko,
	- b) dane dotyczące formy zaangażowania personelu w ramach projektu: stanowisko, forma zaangażowania w projekcie, data zaangażowania do projektu, okres zaangażowania osoby w projekcie, wymiar czasu pracy oraz godziny pracy, jeśli zostały określone w dokumentach związanych z jej zaangażowaniem.
	- c) w zakresie protokołów, o których mowa w pkt 6 lit. c dane dotyczące godzin faktycznego zaangażowania za dany miesiąc kalendarzowy ze szczegółowością wskazującą na rok, miesiąc, dzień i godziny zaangażowania.
- 11) Osoba dysponująca środkami dofinansowania projektu (tj. osoba upoważniona do podejmowania wiążących decyzji finansowych w imieniu beneficjenta) nie może być prawomocnie skazana za przestępstwo przeciwko mieniu, przeciwko obrotowi gospodarczemu, przeciwko działalności instytucji państwowych oraz samorządu terytorialnego, przeciwko wiarygodności dokumentów lub za przestępstwo skarbowe, co beneficjent weryfikuje na podstawie oświadczenia tej osoby przed jej zaangażowaniem do projektu.

#### <span id="page-30-0"></span>**2.2.1. Stosunek pracy**

- 1) Umowa o pracę z osobą stanowiącą personel projektu obejmuje wszystkie zadania wykonywane przez tę osobę w ramach projektu lub projektów realizowanych przez beneficjenta, co powinno być odpowiednio udokumentowane zgodnie z pkt. 2 lit. c. **Tym samym, co do zasady nie jest możliwe angażowanie takiej osoby przez beneficjenta do realizacji żadnych zadań w ramach tego lub innego projektu na podstawie stosunku cywilnoprawnego.**
- 2) W przypadku zatrudniania personelu na podstawie stosunku pracy, wydatki na wynagrodzenie personelu są kwalifikowalne, jeżeli są spełnione łącznie następujące warunki:

<sup>11</sup> Dane, o których mowa w lit. a i b, powinny być wprowadzane niezwłocznie po zaangażowaniu osoby do projektu, a dane, o których mowa w lit. c – niezwłocznie po odebraniu protokołu.

- a) pracownik jest zatrudniony lub oddelegowany<sup>12</sup> w celu realizacji zadań związanych bezpośrednio z realizacją projektu,
- b) okres zatrudnienia lub oddelegowania pracownika jest kwalifikowalny wyłącznie do końcowej daty kwalifikowalności wydatków wyznaczonej w umowie o dofinansowanie; powyższe nie oznacza, że stosunek pracy nie może trwać dłużej niż okres realizacji projektu,
- c) zatrudnienie lub oddelegowanie do pełnienia zadań związanych z realizacją projektu jest odpowiednio udokumentowane postanowieniami umowy o pracę lub zakresem czynności służbowych pracownika lub opisem stanowiska pracy; przez odpowiednie udokumentowanie należy rozumieć m.in. wskazanie w ww. dokumentach zadań, które dana osoba będzie wykonywała w ramach projektu.
- 3) W przypadku, gdy osoba stanowiąca personel projektu jest pracownikiem beneficjenta, co do zasady jej zaangażowanie do projektu lub projektów może mieć miejsce wyłącznie na podstawie stosunku pracy.
- 4) Jeżeli stosunek pracy pracownika beneficjenta tylko w części obejmuje zadania w ramach projektu (np. na ½ etatu, ¼ etatu w ramach projektu), wydatki związane z wynagrodzeniem w ramach projektu są kwalifikowalne, o ile:
	- a) zadania związane z realizacją projektu zostaną wyraźnie wyodrębnione w umowie o pracę lub zakresie czynności służbowych pracownika lub opisie stanowiska pracy,
	- b) zakres zadań związanych z realizacją projektu stanowi podstawę do określenia proporcji faktycznego zaangażowania pracownika w realizację projektu w stosunku do czasu pracy wynikającego z umowy o pracę tego pracownika,
	- c) wydatek związany z wynagrodzeniem personelu projektu odpowiada proporcji, o której mowa w lit. b chyba, że zakres odpowiedzialności, złożoność lub poziom wymaganych kompetencji na danym stanowisku uzasadnia różnicę w udziale wydatku do czasu pracy wynikającego ze stosunku pracy.
- 5) Wydatkami kwalifikowalnymi w przypadku wynagrodzenia personelu mogą być również nagrody (z wyłączeniem nagrody jubileuszowej) lub premie, o ile są spełnione łącznie następujące warunki:
	- a) nagrody lub premie zostały przewidziane w regulaminie pracy lub regulaminie wynagradzania danej instytucji, lub też innych właściwych przepisach prawa pracy,
	- b) nagrody lub premie zostały wprowadzone w danej instytucji, co najmniej 6 miesięcy przed złożeniem wniosku o dofinansowanie,

<sup>12</sup> Oddelegowanie należy rozumieć, jako zmianę obowiązków służbowych pracownika na okres zaangażowania w realizację projektu.

- c) nagrody lub premie potencjalnie obejmują wszystkich pracowników danej instytucji, a zasady ich przyznawania są takie same w przypadku personelu zaangażowanego do realizacji projektów oraz pozostałych pracowników beneficjenta,
- d) nagrody lub premie przyznawane są w związku z realizacją zadań w ramach projektu na podstawie stosunku pracy.

# *Uwaga:*

*Nie jest dopuszczalna sytuacja, w której beneficjent rozlicza nagrodę lub premię dla osoby, która nie jest zatrudniona na etat lub jego część w projekcie.*

# *Przykład:*

*W ramach projektu została zatrudniona osoba na ½ etatu, a w pozostałej części, tj. ½ etatu wykonuje dotychczasowe obowiązki. W takim przypadku premia lub nagroda jest wydatkiem kwalifikowalnym w projekcie w wysokości wyłącznie 50% otrzymanej premii/nagrody, odpowiadającej proporcji zaangażowania w projekcie.*

- 6) W przypadku okresowego zwiększenia obowiązków służbowych danej osoby, wydatkami kwalifikowalnymi związanymi z wynagrodzeniem personelu mogą być również dodatki do wynagrodzeń, o ile zostały przyznane zgodnie z obowiązującymi przepisami prawa pracy, z zastrzeżeniem pkt 7 i 8, przy czym dodatek może być przyznany zarówno, jako wyłączne wynagrodzenie za pracę w projekcie albo, jako uzupełnienie wynagrodzenia personelu projektu rozliczanego w ramach projektu.
- 7) Dodatek może być kwalifikowalny, o ile spełnione zostaną łącznie następujące warunki:
	- a) możliwość przyznania dodatku wynika bezpośrednio z prawa pracy,
	- b) dodatek został przewidziany w regulaminie pracy lub regulaminie wynagradzania danej instytucji lub też innych właściwych przepisach prawa pracy,
	- c) dodatek został wprowadzony w danej instytucji, co najmniej 6 miesięcy przed złożeniem wniosku o dofinansowanie, przy czym nie dotyczy to przypadku, gdy możliwość przyznania dodatku wynika z aktów prawa powszechnie obowiązującego,
	- d) dodatek potencjalnie obejmuje wszystkich pracowników danej instytucji, a zasady jego przyznawania są takie same w przypadku personelu zaangażowanego do realizacji projektów oraz pozostałych pracowników beneficjenta,
	- e) dodatek jest kwalifikowalny wyłącznie w okresie zaangażowania danej osoby do projektu,
- f) wysokość dodatku uzależniona jest od zakresu dodatkowych obowiązków<sup>13</sup>, przy czym w przypadku wykonywania zadań w kilku projektach u tego samego beneficjenta personelowi projektu przyznawany jest wyłącznie jeden dodatek rozliczany proporcjonalnie do zaangażowania pracownika w dany projekt.
- 8) Dodatki, o których mowa w pkt 6 i 7, są kwalifikowalne do wysokości 40% wynagrodzenia podstawowego wraz ze składnikami, o których mowa w podrozdziale 2.3 pkt 3 tego rozdziału, z zastrzeżeniem, że przekroczenie tego limitu może wynikać wyłącznie z aktów prawa powszechnie obowiązującego.

#### <span id="page-33-0"></span>**2.2.2. Stosunek cywilnoprawny**

- 1) Wydatki poniesione na wynagrodzenie personelu zaangażowanego na podstawie stosunku cywilnoprawnego (umowa zlecenie, umowa o dzieło, kontrakt menadżerski) są kwalifikowalne pod warunkiem, że są ponoszone zgodnie z zasadą uczciwej konkurencyjności opisanej poniżej w podrozdziale 4.
- **2) Wydatki poniesione na wynagrodzenie osoby zaangażowanej do projektu na podstawie umowy cywilnoprawnej, która jest jednocześnie pracownikiem beneficjenta<sup>14</sup> , są niekwalifikowalne, przy czym nie dotyczy to umów o dzieło, o których mowa w pkt 4.**
- 3) Rozliczenie umowy zlecenia następuje na podstawie protokołu, o którym mowa w podrozdziale 6.16 pkt 8 lit. c *Wytycznych*, wraz z dokumentem księgowym potwierdzającym poniesienie wydatku.
- 4) Wydatki poniesione na wynagrodzenie personelu zaangażowanego na podstawie umowy o dzieło są kwalifikowalne, jeżeli spełnione są łącznie następujące warunki:
	- a) charakter zadań uzasadnia zawarcie umowy o dzieło<sup>15</sup>,
	- b) wynagrodzenie na podstawie umowy o dzieło wskazane zostało w zatwierdzonym wniosku o dofinansowanie projektu,
	- c) rozliczenie zaangażowania zawodowego personelu następuje na podstawie protokołu, o którym mowa w podrozdziale 6.16 pkt 8 lit. c *Wytycznych*, wskazującego

<sup>&</sup>lt;sup>13</sup> Przez "zakres dodatkowych obowiązków" należy rozumieć zarówno nowe obowiązki służbowe, nie wynikające z dotychczasowego zakresu zadań, jak i zwiększenie zaangażowania w ramach dotychczasowych obowiązków służbowych pracownika.

<sup>14</sup> Za pracownika beneficjenta należy uznać każdą osobę, która jest u niego zatrudniona na podstawie stosunku pracy, przy czym dotyczy to zarówno osób stanowiących personel projektu, jak i osób niezaangażowanych do realizacji projektu lub projektów.

<sup>15</sup> Umowa o dzieło musi spełniać wymogi określone w Kodeksie cywilnym, przy czym umowa o dzieło nie może dotyczyć zadań wykonywanych w sposób ciągły.

wynik rzeczowy wykonanego dzieła oraz dokumentu księgowego potwierdzającego poniesienie wydatku.

#### <span id="page-34-0"></span>**2.3 Cross –financing i środki trwałe**

- 1) W projekcie istnieje możliwość rozliczenia wydatków w ramach cross‐financingu oraz na zakup środków trwałych.
- 2) Cross‐financing w ramach projektów współfinansowanych z EFS może dotyczyć wyłącznie takich kategorii wydatków, bez których realizacja projektu nie byłaby możliwa, w szczególności w związku z zapewnieniem realizacji zasady równości szans, a zwłaszcza potrzeb osób z niepełnosprawnościami.
- 3) Cross‐financing może dotyczyć wyłącznie:
	- a) **zakupu nieruchomości,**
	- b) **zakupu infrastruktury, przy czym poprzez infrastrukturę rozumie się elementy nieprzenośne, na stałe przytwierdzone do nieruchomości, np. wykonanie podjazdu do budynku, zainstalowanie windy w budynku,**
	- c) **dostosowania lub adaptacji (prace remontowo‐wykończeniowe) budynków i pomieszczeń.**

Do kwalifikowalności zakupu nieruchomości stosuje się podrozdział 7.4 *Wytycznych*.

- 4) Zakup środków trwałych, za wyjątkiem zakupu nieruchomości, infrastruktury i środków trwałych przeznaczonych na dostosowanie lub adaptację budynków i pomieszczeń, nie stanowi wydatku w ramach cross‐financingu.
- 5) Wydatki ponoszone na zakup środków trwałych oraz cross-financing powyżej dopuszczalnej kwoty określonej w zatwierdzonym wniosku o dofinansowanie projektu są niekwalifikowalne.
- 6) **Wydatki w ramach projektu na zakup środków trwałych oraz wydatki w ramach cross‐financingu nie mogą łącznie przekroczyć 70% poniesionych wydatków kwalifikowalnych projektu, z zastrzeżeniem, że wydatki w ramach cross‐financingu nie mogą przekroczyć 20% kwoty dofinansowania ze środków europejskich.**
- 7) Wydatki objęte cross‐financingiem w projekcie nie są wykazywane w ramach kosztów pośrednich.
- 8) Wszystkie wydatki poniesione jako wydatki w ramach cross‐financingu oraz środków trwałych opisywane są i uzasadniane w *uzasadnieniu kosztów* znajdującym się pod szczegółowym budżetem projektu.

#### Ważne:

W zakresie wyposażenia MCSM w sprzęt medyczny należy stosować nazewnictwo określone w załączniku 12 *Wykaz typowych kosztów zakupu towarów i usług, w* tabeli 2 *Katalog możliwych do zrealizowania wydatków w ramach Monoprofilowych CSM w poszczególnych typach pracowni dydaktycznych.*

# <span id="page-35-0"></span>**2.4 Podatek od towarów i usług (VAT).**

- 1) Wydatki w ramach projektu mogą obejmować koszt podatku od towarów i usług (VAT). Wydatki te zostaną uznane za kwalifikowalne tylko wtedy, gdy wnioskodawca nie ma prawnej możliwości ich odzyskania.
- 2) Zapłacony VAT może być uznany za wydatek kwalifikowalny wyłącznie wówczas, gdy wnioskodawcy, zgodnie z obowiązującym ustawodawstwem krajowym, nie przysługuje prawo, (czyli wnioskodawca nie ma prawnych możliwości) do obniżenia kwoty podatku należnego o kwotę podatku naliczonego lub ubiegania się o zwrot VAT. Posiadanie wyżej wymienionego prawa (potencjalnej prawnej możliwości) wyklucza uznanie wydatku za kwalifikowalny nawet, jeśli faktycznie zwrot nie nastąpił, np. ze względu na nie podjęcie przez wnioskodawcę czynności zmierzających do realizacji tego prawa.
- 3) Dopuszcza się sytuację, w której VAT będzie kwalifikowalny jedynie dla części projektu. W takiej sytuacji beneficjent jest zobowiązany zapewnić przejrzysty system rozliczania projektu tak, aby nie było wątpliwości, w jakiej części oraz w jakim zakresie VAT może być uznany za kwalifikowalny.
- 4) Zgodnie z art. 90 ust. 1 ustawy o VAT, w przypadku, gdy podmiot dokonuje zarówno transakcji zwolnionych, jak i transakcji opodatkowanych VAT, powinien on przyporządkować naliczony VAT odnośnie dokonywanych przez siebie zakupów do trzech grup:
	- a) naliczonego VAT wynikającego z zakupów związanych wyłącznie z wykonywaniem czynności w związku, z którymi przysługuje prawo do odliczenia naliczonego VAT podatek ten w całości podlega odliczeniu (a więc zgodnie z obowiązującymi mechanizmami - nie może być wydatkiem kwalifikowalnym),
	- b) naliczonego VAT wynikającego z zakupów związanych wyłącznie z wykonywaniem czynności w związku, z którymi nie przysługuje prawo do odliczenia naliczonego VAT - podatek ten w całości nie podlega odliczeniu (a więc zgodnie z obowiązującymi mechanizmami - może być uznany za wydatek kwalifikowalny),
	- c) naliczonego VAT związanego zarówno z czynnościami, w związku z którymi przysługuje prawo do odliczenia naliczonego VAT, jak również z czynnościami,
w związku z którymi prawo do odliczenia naliczonego VAT nie przysługuje – w tym przypadku podmiot powinien określić kwotę naliczonego VAT podlegającego odliczeniu stosując proporcję, o której mowa w art. 90 ustawy o VAT (w tym przypadku VAT może być wydatkiem kwalifikowalnym w ustalonej proporcji).

- 5) Wnioskodawca, który uzna VAT za wydatek kwalifikowalny jest zobowiązany do przedstawienia w treści wniosku o dofinansowanie szczegółowego uzasadnienia zawierającego podstawę prawną wskazującą na brak możliwości obniżenia VAT należnego o VAT naliczony zarówno na dzień sporządzania wniosku o dofinansowanie, jak również mając na uwadze planowany sposób wykorzystania w przyszłości (w okresie realizacji projektu oraz w okresie trwałości projektu) majątku wytworzonego w związku z realizacją projektu.
- 6) Wnioskodawca (oraz każdy z partnerów), który zaliczy VAT do wydatków kwalifikowalnych, zobowiązany jest do przedłożenia przed podpisaniem umowy o dofinansowanie *Oświadczenia o kwalifikowalności VAT,* zgodnie z wzorem określonym w **załączniku nr 11** do *Regulaminu*. *Oświadczenie o kwalifikowalności VAT* podpisane przez wnioskodawcę będzie stanowić załącznik do zawieranej z beneficjentem umowy o dofinansowanie. Oświadczenie składa się z dwóch integralnych części. W ramach pierwszej części beneficjent oświadcza, iż w chwili składania wniosku o dofinansowanie nie może odzyskać w żaden sposób poniesionego kosztu VAT, którego wysokość została określona w odpowiednim punkcie wniosku o dofinansowanie (fakt ten decyduje o kwalifikowalności VAT). Natomiast w części drugiej beneficjent zobowiązuje się do zwrotu zrefundowanej ze środków unijnych części VAT, jeżeli zaistnieją przesłanki umożliwiające odzyskanie tego podatku przez beneficjenta.

#### **3. Pomoc publiczna**

Wsparcie udzielane w ramach przedmiotowego konkursu, co do zasady nie posiada charakteru pomocy publicznej, jednakże mając na uwadze złożoność przypadków występujących w ramach projektów realizowanych w odpowiedzi na przedmiotowy konkurs, każdy wniosek będzie rozpatrywany indywidualnie, pod kątem spełnienia przesłanek występowania pomocy publicznej (zgodność z prawodawstwem unijnym). Na podstawie art. 107 ust. 1 Traktatu o funkcjonowaniu Unii Europejskiej (TFUE) można uznać, iż pomocą publiczną jest wsparcie udzielane przedsiębiorstwu, o ile jednocześnie spełnione są następujące warunki:

- jest przyznawane przez Państwo lub pochodzi ze środków państwowych,
- udzielane jest na warunkach korzystniejszych niż oferowane na rynku,
- ma charakter selektywny (uprzywilejowuje określone przedsiębiorstwo lub przedsiębiorstwa albo produkcję określonych towarów),
- grozi zakłóceniem lub zakłóca konkurencję oraz wpływa na wymianę handlową między Państwami Członkowskimi UE.

W przypadku stwierdzenia, że wsparcie stanowi pomoc publiczną, szczegółowe przeznaczenie, warunki i tryb udzielenia pomocy publicznej określi umowa o dofinansowanie projektu.

## **4. Udzielanie zamówień publicznych w projekcie**

- 1) Beneficjenci są zobowiązani do przygotowania i przeprowadzenia postępowania o udzielenie zamówienia<sup>16</sup> w ramach projektu w sposób zapewniający zachowanie uczciwej konkurencji i równe traktowanie wykonawców, a także zgodnie z warunkami i procedurami określonymi w *Wytycznych*.
- 2) Udzielanie zamówienia<sup>17</sup> w ramach projektu następuje zgodnie z:
	- a) ustawą Pzp w przypadku beneficjenta będącego podmiotem zobowiązanym zgodnie z art. 3 ustawy Pzp,

#### albo

- b) zasadą konkurencyjności, w przypadku:
	- i) beneficjenta niebędącego zamawiającym w rozumieniu Pzp w przypadku zamówień przekraczających wartość 50 tys. PLN netto, tj. bez podatku od towarów i usług (VAT);
	- ii) beneficjenta będącego zamawiającym w rozumieniu Pzp w przypadku zamówień o wartości równej lub niższej niż kwota określona w art. 4 pkt 8 Pzp, a jednocześnie przekraczającej 50 tys. PLN netto, tj. bez podatku od towarów i usług (VAT), lub w przypadku zamówień sektorowych o wartości niższej niż kwota określona w przepisach wydanych na podstawie art. 11 ust. 8 Pzp, a jednocześnie przekraczającej 50 tys. PLN netto, tj. bez podatku od towarów i usług (VAT);
- c) rozeznaniem rynku, w przypadku zamówień o wartości od 20 tys. PLN netto do 50 tys. PLN netto włącznie, tj. bez podatku od towarów i usług (VAT).

<sup>&</sup>lt;sup>16</sup> Zgodnie z definicia zamówienia publicznego określona w słowniczku skrótów i pojeć.

<sup>17</sup> ibidem

- 3) W przypadku, gdy na podstawie obowiązujących przepisów prawa innych niż ustawa Pzp wyłącza się stosowanie ustawy Pzp, beneficjent, o którym mowa w art. 3 ustawy Pzp, przeprowadza zamówienie z zastosowaniem tych przepisów.
- 4) IOK zaleca (na etapie przygotowywania projektu) beneficjentom zobowiązanym do stosowania ustawy Pzp zwrócenie szczególnej uwagi na zgodność projektu z prawodawstwem w zakresie zamówień. Informacje zawarte we wniosku są niezbędne do stwierdzenia zgodności projektu z przepisami ustawy Pzp.
- 5) W przypadku ponoszenia wydatków o wartości od 20 do 50 tys. PLN netto, tj. bez podatku od towarów i usług, oraz w przypadku zamówień, dla których nie stosuje się warunków, o których mowa w pkt. 2, beneficjent jest zobowiązany uprzednio przeprowadzić i udokumentować rozeznanie rynku, co najmniej poprzez upublicznienie zapytania ofertowego na swojej stronie internetowej lub wysłanie zapytania ofertowego do co najmniej trzech potencjalnych wykonawców.

## **2. Zabezpieczenie prawidłowej realizacji umowy**

- 1) Zabezpieczeniem prawidłowej realizacji umowy jest składany przez wnioskodawcę, nie później niż w terminie 15 dni roboczych od daty podpisania umowy o dofinansowanie weksel in blanco wraz z wypełnioną deklaracją wystawcy weksla in blanco<sup>18</sup>.
- 2) Zwrot dokumentu stanowiącego zabezpieczenie umowy następuje na wniosek wnioskodawcy po ostatecznym rozliczeniu umowy, tj. po zatwierdzeniu końcowego wniosku o płatność w projekcie oraz ‐ jeśli dotyczy ‐ zwrocie środków niewykorzystanych przez wnioskodawcę, z zastrzeżeniem pkt 3 i 4.
- 3) W przypadku wszczęcia postępowania administracyjnego w celu wydania decyzji o zwrocie środków na podstawie przepisów o finansach publicznych lub postępowania sądowo‐administracyjnego w wyniku zaskarżenia takiej decyzji, lub w przypadku prowadzenia egzekucji administracyjnej zwrot dokumentu stanowiącego zabezpieczenie umowy może nastąpić po zakończeniu postępowania i, jeśli takie było jego ustalenie, odzyskaniu środków.
- 4) W przypadku, gdy wniosek przewiduje trwałość projektu lub rezultatów, zwrot dokumentu stanowiącego zabezpieczenie następuje po upływie okresu trwałości.
- 5) Koszt zabezpieczenia prawidłowej realizacji umowy jako koszt pośredni stanowi wydatek kwalifikowalny w projekcie.

<sup>&</sup>lt;sup>18</sup> Obowiązek złożenia zabezpieczenia dotyczy podmiotów nie bedących jednostkami sektora finansów publicznych.

### **3. Rozliczanie wydatków w projekcie**

#### **6.1 Wyodrębniona ewidencja wydatków**

Wnioskodawca zobowiązany jest do prowadzenia wyodrębnionej ewidencji wydatków projektu w sposób przejrzysty, tak aby możliwa była identyfikacja poszczególnych operacji związanych z projektem, z wyłączeniem kosztów pośrednich. Obowiązek ten dotyczy każdego z partnerów, w zakresie tej części projektu, za której realizację odpowiada dany partner.

#### **6.2 Harmonogram płatności**

Dofinansowanie projektu jest wypłacane w formie zaliczki w wysokości określonej w harmonogramie płatności stanowiącym załącznik do umowy o dofinansowanie. W szczególnie uzasadnionych przypadkach dofinansowanie może być wypłacane w formie refundacji kosztów poniesionych przez wnioskodawcę lub partnerów.

- 1) Wnioskodawca sporządza harmonogram płatności w porozumieniu z IOK i przekazuje za pośrednictwem systemu teleinformatycznego SL2014 lub jeśli nie jest to możliwe w innej formie wskazanej przez IOK.
- 2) Harmonogram płatności może podlegać aktualizacji. Aktualizacja ta jest skuteczna, pod warunkiem akceptacji przez IOK i nie wymaga formy aneksu do umowy. IOK akceptuje lub odrzuca zmianę harmonogramu płatności w SL2014 lub jeśli nie jest to możliwe w innej formie, w terminie 10 dni roboczych od jej otrzymania.

#### **6.3 Przekazywanie dofinansowania**

- 1) Transze dofinansowania są przekazywane na wyodrębniony dla projektu rachunek bankowy wnioskodawcy, wskazany w umowie o dofinansowanie projektu.
- 2) Wnioskodawca oraz partnerzy nie mogą przeznaczać otrzymanych transz dofinansowania na cele inne niż związane z projektem, w szczególności na tymczasowe finansowanie swojej podstawowej, pozaprojektowej działalności.
- 3) Wnioskodawca przekazuje odpowiednią część dofinansowania na pokrycie wydatków partnerów, zgodnie z umową o partnerstwie. Wszystkie płatności dokonywane w związku z realizacją niniejszej umowy, pomiędzy wnioskodawcą a partnerem bądź

pomiędzy partnerami, powinny być dokonywane za pośrednictwem rachunku bankowego wyodrębnionego na potrzeby realizacji projektu.

- 4) Pierwsza transza dofinansowania jest przekazywana w wysokości określonej w pierwszym wniosku o płatność, pod warunkiem wniesienia zabezpieczenia prawidłowej realizacji umowy<sup>19</sup>. Kolejne transze (n+1) dofinansowania są przekazywane po:
	- a) złożeniu i zweryfikowaniu przez IOK wniosku o płatność rozliczającego ostatnią transzę dofinansowania (n), w terminach określonych w umowie o dofinansowanie, w którym wykazano wydatki kwalifikowalne rozliczające, co najmniej 70% łącznej kwoty otrzymanych transz dofinansowania, z zastrzeżeniem, że nie stwierdzono nieprawidłowości finansowych

oraz

- b) zatwierdzeniu przez IOK wniosku o płatność rozliczającego przedostatnią transzę dofinansowania (n-1).
- 5) Transze dofinansowania są przekazywane:
	- a) w zakresie środków stanowiących dofinansowanie z EFS w terminie płatności, o którym mowa w § 2 pkt 5 rozporządzenia Ministra Finansów z dnia 21 grudnia 2012 r. w sprawie płatności w ramach programów finansowanych z udziałem środków europejskich oraz przekazywania informacji dotyczących tych płatności (Dz. U. z 2016 r. poz. 75), przy czym IOK zobowiązuje się do przekazania Bankowi Gospodarstwa Krajowego zlecenia płatności w terminie do 5 dni roboczych od dnia zatwierdzenia pierwszego wniosku o płatność lub dnia zweryfikowania przez nią wniosku o płatność rozliczającego ostatnią transzę dofinansowania;
	- b) w zakresie środków stanowiących dofinansowanie ze środków krajowych w terminie płatności, o którym mowa w pkt a.
- 6) IOK może zawiesić wypłatę transzy dofinansowania, w przypadku gdy zachodzi uzasadnione podejrzenie, że w związku z realizacją projektu doszło do powstania poważnych nieprawidłowości, w szczególności oszustwa. IOK informuje wnioskodawcę, z wykorzystaniem SL2014 lub pisemnie, jeżeli z powodów technicznych nie będzie to możliwe za pośrednictwem SL2014, o zawieszeniu wypłaty transzy dofinansowania i jego przyczynach.
- 7) IOK, po pozytywnym zweryfikowaniu wniosku o płatność, przekazuje wnioskodawcy informację o wyniku weryfikacji wniosku o płatność ze wskazaniem kwoty wydatków,

<sup>19</sup> O ile dotyczy.

które zostały uznane za niekwalifikowalne wraz z uzasadnieniem oraz zatwierdzonej kwoty rozliczenia kwoty dofinansowania oraz wkładu własnego wynikającej z pomniejszenia kwoty wydatków rozliczanych we wniosku o płatność o ewentualnie stwierdzone wydatki niekwalifikowalne i dochody osiągnięte w ramach realizacji projektu.

8) Wnioskodawca jest zobowiązany do rozliczenia całości otrzymanego dofinansowania w końcowym wniosku o płatność. W przypadku, gdy z rozliczenia wynika, że dofinansowanie nie zostało w całości wykorzystane na wydatki kwalifikowalne, Wnioskodawca zwraca tę część dofinansowania w terminie 30 dni kalendarzowych od dnia zakończenia okresu realizacji projektu.

## **4. Dochód wygenerowany podczas realizacji projektu (do czasu jego ukończenia).**

- 1) Wnioskodawca ma obowiązek ujawniania wszelkich dochodów, które powstają w związku z realizacją projektu a nie zostały przewidziane we wniosku o dofinansowanie. W przypadku, gdy projekt generuje na etapie realizacji dochody, beneficjent wykazuje we wnioskach o płatność wartość uzyskanego dochodu i dokonuje jego zwrotu do dnia 10 stycznia roku następnego po roku, w którym powstał. Instytucja Pośrednicząca może wezwać beneficjenta do zwrotu dochodu w innym terminie.
- 2) Za dochód nie uznaje się wadium wpłacanego przez podmiot ubiegający się o realizację zamówienia publicznego na podstawie ustawy Pzp, zatrzymanego w przypadku wycofania oferty, kar umownych (w tym kar za odstąpienie od umowy i kar za opóźnienie), zatrzymanych kaucji zwrotnych oraz ulg z tytułu terminowego odprowadzania składek do ZUS/US. Płatności otrzymane przez beneficjenta w powyższych przypadkach nie pomniejszają wydatków kwalifikowalnych w ramach projektu.
- 3) W celu ustalenia czy realizowany projekt w ramach PO WER jest objęty zasadami dotyczącymi generowania dochodu opisanymi w art. 61 rozporządzenia ogólnego nr 1303/2013 należy wziąć pod uwagę wyłącznie takie przepływy pieniężne (przychody oraz koszty operacyjne i odtworzeniowe), które wynikają wprost z realizacji projektu. W praktyce bada się to poprzez zastosowanie podejścia różnicowego, które polega na odjęciu od przepływów pieniężnych oszacowanych dla wariantu inwestycyjnego (scenariusza ,,z projektem'') takich przepływów, które występują w wariancie bezinwestycyjnym (scenariuszu ,,bez projektu")' w przepływach różnicowych nie uwzględnia się zatem przychodów lub kosztów które zostaną wygenerowane niezależnie od tego, czy projekt zostanie zrealizowany.

4) Jeżeli wpływy uczelni związane z kształceniem studentów nie mają związku z realizowanym projektem, tzn. że zakładane przychody z przedmiotowego źródła w wariancie inwestycyjnym i bezinwestycyjnym są na tym samym poziomie, a projekt nie generuje oszczędności kosztów operacyjnych, które zgodnie z art. 61 ust. 1 rozporządzenia ogólnego nr 1303/2013 stanowią dochód w rozumieniu tego artykułu, nie będziemy mieli do czynienia z projektem generującym dochód w rozumieniu art. 61 rozporządzenia ogólnego nr 1303/2013.

## **IV. SKŁADANIE WNIOSKU O DOFINANSOWANIE**

## **1. Przygotowanie wniosku o dofinansowanie**

- 1) Wniosek o dofinansowanie projektu przygotowany jest na formularzu, którego wzór stanowi **załącznik nr 3** do *Regulaminu*. Do wniosku o dofinansowanie nie należy przygotowywać odrębnych załączników.
- 2) Wniosek powinien zostać przygotowany za pomocą aplikacji SOWA. System ten dostępny jest z poziomu przeglądarki internetowej pod adresem: https://www.sowa.efs.gov.pl. Każdy użytkownik systemu musi posiadać aktywne konto użytkownika. Wnioskodawcy (beneficjenci) zakładają konto samodzielnie wchodząc w systemie na zakładkę *Załóż konto<sup>20</sup> .*

Szczegółowe informacje w zakresie zakładania konta oraz obsługi systemu znajdują się w *Instrukcji użytkownika SOWA w ramach PO WER 2014‐2020 dla wnioskodawców/beneficjentów*, która jest dostępna w systemie w zakładce *Pomoc oraz* stanowi **załącznik nr 2** do *Regulaminu*.

- 3) Wnioskodawca powinien wypełnić wniosek zgodnie z *Instrukcją wypełniania wniosku o dofinansowanie projektu w ramach Programu Operacyjnego Wiedza Edukacja Rozwój 2014‐2020* (**załącznik nr 1** do *Regulaminu*). Wypełniając wniosek należy zadbać o to, by zawierał on informacje odnoszące się wprost do **kryteriów oceny** opisanych w rozdziale V. Wnioskodawca może sprawdzić kompletność wniosku o dofinansowanie przy użyciu *Listy sprawdzającej do wniosku o dofinansowanie POWER*, stanowiącej **załącznik nr 17** do *Regulaminu*.
- 4) **Wniosek do IOK należy złożyć wyłącznie w formie dokumentu elektronicznego za pośrednictwem systemu obsługi wniosków aplikacyjnych SOWA.**
- 5) **Przed przesłaniem wniosku w formie dokumentu elektronicznego do IOK** należy najpierw zweryfikować poprawność jego wypełnienia. W tym celu należy z bocznego menu formularza kliknąć przycisk "Sprawdź". Jeżeli pola objęte walidacją nie zostały uzupełnione lub zostały uzupełnione błędnie, zostanie wyświetlona *Karta walidacji* zawierająca listę wykrytych we wniosku błędów. Przy każdym błędzie znajduje się link do danej sekcji. Po poprawieniu błędu i ponownym kliknięciu przycisku "Sprawdź" nie będzie się on wyświetlał dłużej w *Karcie walidacji*.

<sup>20</sup> W razie wystąpienia problemów w działaniu systemu zaleca się skorzystanie z informacji znajdujących się w zakładce Pomoc i Często zadawane pytania lub kontakt z działem wsparcia technicznego dla użytkowników (HelpDesk). Kontakt z pracownikiem HelpDesk możliwy jest m.in. poprzez wysłanie elektronicznego formularza zgłoszenia problemu, który dostępny jest w stopce pod linkiem Zgłoś problem. Dodatkowe informacje związane ze wsparciem technicznym dla SOWA dostępne są w zakładce Pomoc w dokumencie "Procedura zgłaszania problemów z obsługą oraz nieprawidłowości w funkcjonowaniu SOWA dla PO WER".

- 6) Wniosek należy wypełnić w sposób staranny i przejrzysty, aby ułatwić jego ocenę. Należy posługiwać się językiem precyzyjnym, dostarczyć wystarczającą ilość informacji szczegółowych i konkretnych pozwalających osobom oceniającym na zrozumienie istoty, celów i sposobu realizacji projektu.
- 7) Wniosek, który został przesłany do IOK i otrzymał status "Wysłany do instytucji" nie może zostać wycofany przez wnioskodawcę w systemie SOWA. Każdemu wnioskodawcy przysługuje prawo wystąpienia do IOK o wycofanie złożonego przez siebie wniosku o dofinansowanie z uczestnictwa w procedurze wyboru projektu do dofinansowania.

W celu wycofania wniosku, należy dostarczyć do IOK pismo z prośbą o wycofanie wniosku podpisane przez osobę/y uprawnioną/e do podejmowania decyzji w imieniu wnioskodawcy, wskazaną/e w pkt 2.7 wniosku. Powyższe wystąpienie jest skuteczne w każdym momencie przeprowadzania procedury wyboru projektu do dofinansowania.

Natomiast nie jest możliwe wysłanie do IOK kolejnej wersji wniosku o dofinansowanie jeżeli poprzednia wersja nie została zwrócona do wnioskodawcy.

8) Dane teleadresowe wnioskodawcy podawane we wniosku muszą być aktualne. Korespondencja pisemna będzie przesyłana przez IOK na adres siedziby wnioskodawcy. Z uwagi na fakt, że IOK w pierwszej kolejności będzie przekazywała informacje w systemie SOWA, od dnia złożenia wniosku, beneficjenci powinni na bieżąco logować się do systemu SOWA i sprawdzać korespondencję.

#### **2. Złożenie wniosku o dofinansowanie**

- 1) Wniosek o dofinansowanie należy złożyć **w terminie od 11.05.2017 r. do 14.06.2017r.** na formularzu zgodnym **z załącznikiem 3** do *Regulaminu* **w formie dokumentu elektronicznego** za pośrednictwem systemu obsługi wniosków aplikacyjnych SOWA.
- 2) Wniosek o dofinansowanie projektu złożony za pośrednictwem SOWA musi zostać opatrzony podpisem elektronicznym (podpisem kwalifikowanym lub profilem zaufanym (e-PUAP) przez osoby uprawnione do reprezentowania wnioskodawcy oraz partnerów wskazanych we wniosku. Jeżeli z powodów technicznych dostęp do Profilu zaufanego ePUAP będzie niemożliwy, w SOWA zostanie uruchomiony tryb awaryjny podpisywania dokumentów.
- 3) Za datę wpływu wniosku o dofinansowanie uznaje się datę złożenia wersji elektronicznej wniosku w systemie obsługi wniosków aplikacyjnych SOWA.

#### **Uwaga:**

Wnioski złożone przed dniem uruchomienia naboru i po upływie terminu zamknięcia naboru oraz wnioski przesłane w inny sposób, np. faksem czy pocztą elektroniczną **nie będą rozpatrywane.**

- 4) Wnioskodawca może złożyć nie więcej niż 1 wniosek o dofinansowanie projektu niezależnie czy jako Beneficjent czy Partner projektu **(kryterium dostępu nr 3).**
- 5) Szczegółowy harmonogram przeprowadzenia kolejnych etapów oceny i wyboru wniosków do dofinansowania zostanie zamieszczony na stronie internetowej IOK [www.zdrowie.gov.pl](http://www.zdrowie.gov.pl/).

### **3. Uzupełnianie lub poprawianie wniosku o dofinansowanie**

1) Zgodnie z art. 43 ust. 1 *ustawy* w razie stwierdzenia we wniosku o dofinansowanie braków formalnych lub oczywistych omyłek, IOK wzywa wnioskodawcę na zasadach określonych w *Regulaminie*, do uzupełnienia wniosku lub poprawienia w nim oczywistej omyłki, pod rygorem pozostawienia wniosku bez rozpatrzenia.

#### Katalog braków formalnych, oczywistych omyłek, które skutkują zmianą sumy kontrolnej:

 wniosek w pkt 4.3 nie zawiera informacji o rocznym obrocie projektodawcy i partnerów, (jeżeli projekt jest projektem partnerskim).

W razie stwierdzenia innych niż wymienione w pkt 1 lit. a) braków formalnych lub oczywistych omyłek, pracownik dokonujący weryfikacji, o którym mowa w pkt 2, może wezwać wnioskodawcę do uzupełnienia wniosku lub poprawienia w nim ww. omyłek na zasadach określonych w *Regulaminie*.

- 2) Weryfikacji, czy we wniosku są braki formalne lub oczywiste omyłki dokonuje jeden pracownik IOK przy pomocy *Karty weryfikacji poprawności wniosku w ramach PO WER* stanowiącej **załącznik nr 5** do *Regulaminu*. Za termin dokonania weryfikacji uznaje się datę podpisania *Karty weryfikacji poprawności wniosku* przez pracownika IOK dokonującego weryfikacji. W *Karcie weryfikacji poprawności wniosku* powinien również opisać braki formalne lub oczywiste omyłki, o których mowa w pkt 1 lit. c).
- 3) Wezwanie do korekty lub uzupełnienia odbywa się poprzez kontakt pracownika IOK drogą telefoniczną lub elektroniczną z wnioskodawcą, w terminie nie późniejszym niż 14 dni od daty złożenia wniosku i przed rozpoczęciem oceny spełniania przez dany

projekt ogólnych kryteriów formalnych weryfikowanych na etapie oceny formalnomerytorycznej.

- 4) Od momentu poinformowania o możliwości dokonania korekty/uzupełnienia wniosku i w zakresie określonym przez pracownika IOK **wnioskodawca ma 7 dni na dokonanie korekty/uzupełnienia i złożenie skorygowanego lub uzupełnionego wniosku o dofinansowanie** w formie, w której złożona została pierwotna wersja tego wniosku o dofinansowanie.
- 5) Po uzupełnieniu wniosku lub poprawieniu w nim oczywistych omyłek przez wnioskodawcę jeden pracownik IOK dokonuje, przy pomocy *Karty weryfikacji poprawności wniosku w ramach PO WER*, ponownej weryfikacji wniosku w terminie nie późniejszym niż 7 dni od daty jego złożenia. Poprawny wniosek jest kierowany do oceny formalno-merytorycznej.
- 6) Brak terminowego uzupełnienia/korekty wniosku lub uzupełnienie/poprawienie wniosku w zakresie niezgodnym z zakresem określonym przez pracownika IOK skutkuje pozostawieniem wniosku bez rozpatrzenia.
- 7) Poprawnie uzupełniony lub skorygowany wniosek jest kierowany do oceny formalnomerytorycznej dokonywanej w ramach KOP.

# **V. WYBÓR PROJEKTÓW**

## **1. Komisja Oceny Projektów**

- a) Zgodnie z art. 44 ust. 1 *ustawy* oceny spełniania kryteriów wyboru projektów przez projekty uczestniczące w konkursie dokonuje KOP.
- b) IOK powołuje KOP oraz określa regulamin jej pracy.
- c) W skład KOP z prawem dokonywania oceny projektów wchodzą:
	- pracownicy IOK;
	- eksperci, o których mowa w art. 49 *ustawy*.
- d) Liczba członków KOP z prawem dokonywania oceny projektów wynosi nie mniej niż trzy osoby.
- e) Przewodniczącym KOP i zastępcą przewodniczącego KOP są pracownicy IOK.
- f) Oceny spełniania przez dany projekt poszczególnych kryteriów wyboru projektów dokonuje dwóch członków KOP wybieranych w drodze losowania przeprowadzonego przez przewodniczącego KOP na posiedzeniu KOP w obecności:
	- co najmniej 3 członków KOP oraz
	- obserwatorów wskazanych przez KM (o ile KM wskazał swoich obserwatorów).
- g) Opis sposobu przeprowadzenia procedury losowania członków KOP dokonujących oceny spełniania przez dany projekt poszczególnych kryteriów wyboru projektów, IOK określa w regulaminie pracy KOP, a wyniki tego losowania IOK zawiera w protokole z prac KOP.
- h) Przed rozpoczęciem prac KOP, IOK sporządza listę wszystkich projektów złożonych w odpowiedzi na konkurs (wraz z nazwą wnioskodawcy oraz tytułem projektu)

i przedstawia ją do wiadomości członkom KOP przed podpisaniem przez nich oświadczenia o bezstronności, o którym mowa w pkt 9.

- i) Przed przystąpieniem do oceny wniosku członek KOP podpisuje deklarację poufności (**załącznik nr 7** do *Regulaminu*) oraz oświadczenie o bezstronności:
	- w przypadku pracownika IOK, zgodne ze wzorem określonym w **załączniku nr 9** do *Regulaminu* albo
	- w przypadku eksperta, o którym mowa w art. 49 *ustawy*, zgodnie ze wzorem określonym w **załączniku nr 10** do *Regulaminu*.
- j) W pracach KOP w charakterze obserwatorów (bez prawa dokonywania oceny projektów) mogą uczestniczyć:
	- przedstawiciele ministra właściwego dla tematyki konkursu (o ile zostali zgłoszeni przez ministra);
	- przedstawiciele IZ (z inicjatywy IZ);
	- przedstawiciele partnerów, o których mowa w art. 5 rozporządzenia ogólnego, w tym w szczególności partnerów wchodzących w skład KM (przy zachowaniu zasady bezstronności).
- k) Przed udziałem w pracach KOP obserwator podpisuje deklarację poufności (patrz: **załącznik nr 8** do *Regulaminu*).
- l) Przed rozpoczęciem oceny projektów w ramach KOP, IOK przekazuje osobom wchodzącym w skład KOP z prawem dokonywania oceny projektów, informacje dotyczące wymogów, które muszą spełniać projekty ubiegające się o dofinansowanie w ramach danego konkursu, w tym w szczególności informacje na temat procedury oceny oraz obowiązujących w ramach konkursu kryteriów wyboru projektów.
- m) Po upływie 30 dni od dnia włączenia przez IZ udostępnionych szkoleń e‐learningowych umożliwiających uzyskanie certyfikatu do dokonywania oceny w ramach V osi priorytetowej PO WER do obligatoryjnego programu szkoleniowego, do składu KOP mogą być powoływane wyłącznie osoby, które posiadają właściwy certyfikat.
- n) Obowiązek posiadania właściwego certyfikatu do dokonywania oceny w ramach V osi priorytetowej PO WER dotyczy również przewodniczącego KOP i zastępcy przewodniczącego KOP.
- o) Przed upływem terminu, o którym mowa w pkt m), warunkiem powołania przez IOK do składu KOP eksperta, o którym mowa w art. 49 *ustawy* jest posiadanie przez tego eksperta ważnego certyfikatu uprawniającego do dokonywania oceny w ramach Programu Operacyjnego Kapitał Ludzki 2007‐2013 w obszarze funkcjonowania systemu ochrony zdrowia.
- p) W celu usprawnienia procesu dokonywania oceny projektów w ramach KOP, IOK może podjąć decyzję o odstąpieniu od dokonywania oceny w trybie stacjonarnym i przeprowadzeniu oceny całkowicie lub częściowo w trybie niestacjonarnym. W takim przypadku sposób organizacji prac KOP w trybie niestacjonarnym IOK określa w regulaminie prac KOP, a przebieg oceny odnotowuje w protokole z prac KOP.

q) Projekty podlegające ocenie w ramach KOP i kwalifikujące się do zarejestrowania w systemie SL 2014 są rejestrowane w SL 2014 zgodnie z procedurami wewnętrznymi IOK.

## **2. Ocena formalno-merytoryczna**

Zgodnie z decyzją KM PO WER ocena przeprowadzana jest w trybie oceny formalnomerytorycznej dokonywanej przy pomocy *Karty oceny formalno-merytorycznej wniosku o dofinansowanie projektu konkursowego* w ramach PO WER określonej w **załączniku nr 6** do *Regulaminu*.

IOK dokonuje oceny formalno-merytorycznej wniosków w terminie nie późniejszym niż 70 dni od daty zakończenia naboru. W uzasadnionych przypadkach (liczba wniosków przekraczająca 200, rozbieżność w ocenie ekspertów) termin dokonania oceny formalnomerytorycznej może być wydłużony. Termin dokonania oceny formalno-merytorycznej nie może jednak przekroczyć 130 dni niezależnie od liczby projektów ocenianych w ramach KOP.

O przedłużeniu terminu zakończenia oceny formalno-merytorycznej IOK niezwłocznie poinformuje na stronie internetowej [www.zdrowie.gov.pl](http://www.zdrowie.gov.pl/).

## **2.1. Ogólne zasady oceny formalno-merytorycznej**

Ocenie formalno-merytorycznej podlega każdy złożony w trakcie trwania naboru wniosek o dofinansowanie (o ile nie został wycofany przez wnioskodawcę albo pozostawiony bez rozpatrzenia zgodnie z art. 43 ust. 1 *ustawy*).

Ocena formalno-merytoryczna wniosku obejmuje sprawdzenie, czy wniosek spełnia:

- **a) ogólne kryteria formalne** (część A i B karty oceny formalno-merytorycznej), tj.:
	- Czy wniosek złożono w terminie wskazanym w regulaminie konkursu?
	- Czy wniosek wypełniono w języku polskim?
	- Czy wniosek złożono w formie wskazanej w regulaminie konkursu?
	- Czy wydatki w projekcie o wartości nieprzekraczającej wyrażonej w PLN równowartości kwoty 100 000 EUR<sup>21</sup> wkładu publicznego<sup>22</sup> są rozliczane uproszczonymi metodami, o których mowa w *Wytycznych w zakresie kwalifikowalności wydatków w zakresie Europejskiego Funduszu Rozwoju Regionalnego, Europejskiego Funduszu Społecznego oraz Funduszu Spójności na lata 2014-2020*?
	- Czy wnioskodawca oraz partnerzy, (jeśli dotyczy) podlegają wykluczeniu z możliwości ubiegania się o dofinansowanie w tym wykluczeniu, o którym mowa w art. 207 ust. 4 ustawy z dnia 27 sierpnia 2009 r. o finansach publicznych?
	- Czy wnioskodawca zgodnie ze Szczegółowym Opisem Osi Priorytetowych PO WER jest podmiotem uprawnionym do ubiegania się o dofinansowanie w ramach właściwego Działania/Podziałania PO WER?
	- Czy w przypadku projektu partnerskiego spełnione zostały wymogi dotyczące
		- wyboru partnerów spoza sektora finansów publicznych, o których mowa w art. 33 ust. 2-4 ustawy z dnia 11 lipca 2014 r. o zasadach realizacji programów w zakresie polityki spójności finansowanych w perspektywie 2014-2020 (o ile dotyczy);
		- braku powiązań, o których mowa w art. 33 ust. 6 ustawy z dnia 11 lipca 2014 r. o zasadach realizacji programów w zakresie polityki spójności finansowanych w perspektywie 2014-2020 oraz w Szczegółowym Opisie Osi Priorytetowych PO WER, pomiędzy podmiotami tworzącymi partnerstwo oraz
		- utworzenia albo zainicjowania partnerstwa w terminie zgodnym ze Szczegółowym Opisem Osi Priorytetowych PO WER tj. przed złożeniem

<sup>21</sup> Powyższa kwota jest przeliczana na PLN z wykorzystaniem miesięcznego obrachunkowego kursu wymiany stosowanego przez Komisję Europejską aktualnego na dzień ogłoszenia konkursu w przypadku projektów konkursowych albo na dzień wystosowania wezwania do złożenia wniosku o dofinansowanie projektu pozakonkursowego w przypadku projektów pozakonkursowych. Kurs jest publikowany na stronie internetowej: [http://ec.europa.eu/budget/inforeuro/index.cfm?fuseaction=home&Language=en.](http://ec.europa.eu/budget/inforeuro/index.cfm?fuseaction=home&Language=en)

<sup>22</sup> Zgodnie z art. 67 ust. 1 lit. c rozporządzenia Parlamentu Europejskiego i Rady (UE) nr 1303/2013 z dnia 17 grudnia 2013 r. ustanawiającego wspólne przepisy dotyczące Europejskiego Funduszu Rozwoju Regionalnego, Europejskiego Funduszu Społecznego, Funduszu Spójności, Europejskiego Funduszu Rolnego na rzecz Rozwoju Obszarów Wiejskich oraz Europejskiego Funduszu Morskiego i Rybackiego oraz ustanawiającego przepisy ogólne dotyczące Europejskiego Funduszu Rozwoju Regionalnego, Europejskiego Funduszu Społecznego, Funduszu Spójności i Europejskiego Funduszu Morskiego i Rybackiego oraz uchylającego rozporządzenie Rady (WE) nr 1083/2006 (Dz. Urz. UE z 20.12.2013, str. 320 L 347, z późn. zm.).

wniosku o dofinansowanie albo przed rozpoczęciem realizacji projektu, o ile data ta jest wcześniejsza od daty złożenia wniosku o dofinansowanie?

 Czy wnioskodawca oraz partnerzy krajowi<sup>23</sup> (o ile dotyczy), ponoszący wydatki w danym projekcie z EFS, posiadają łączny obrót za ostatni zatwierdzony rok obrotowy zgodnie z ustawą z dnia 29 września 1994 r. o rachunkowości (Dz. U. z 2016 r. poz. 1047), (jeśli dotyczy) lub za ostatni zamknięty i zatwierdzony rok kalendarzowy równy lub wyższy od łącznych rocznych wydatków w ocenianym projekcie i innych projektach realizowanych w ramach EFS, których stroną umowy o dofinansowanie jest instytucja, w której dokonywana jest ocena formalno-merytoryczna wniosku w roku kalendarzowym, w którym wydatki są najwyższe<sup>24</sup>?

Przy określaniu wartości projektu należy mieć na uwadze konieczność zapewnienia płynnej obsługi finansowej projektu.

Spełnienie kryterium jest weryfikowane na podstawie przedstawionych przez wnioskodawcę w pkt. 4.3 wniosku o dofinansowanie: *Potencjał wnioskodawcy i partnerów*, informacji potwierdzających potencjał finansowy jego i ewentualnych partnerów, o ile budżet projektu uwzględnia wydatki partnera.

#### *Przykład:*

*Obroty Wnioskodawcy i Partnera za zakończony rok obrotowy poprzedzający rok w, którym składany jest wniosek o dofinansowanie, tj. 2015 r. wynosi 1,5 mln PLN.*

*W ramach projektu A współfinansowanego ze środków EFS realizowanego przez Wnioskodawcę, budżet projektu w 2017 r. wynosi 300 tys. PLN.*

*W ramach projektu B współfinansowanego ze środków EFS realizowanego przez Partnera, budżet projektu w 2017 r. wynosi 400 tys. PLN.*

*W budżecie składanego projektu najwyższe roczne wydatki określono na poziomie 700*

<sup>23</sup> W przypadku podmiotów niebędących jednostkami sektora finansów publicznych, jako obroty należy rozumieć wartość przychodów (w tym przychodów osiągniętych z tytułu otrzymanego dofinansowania na realizację projektów) osiągniętych w<br>ostatnim zatwierdzonym roku przez danego wnioskodawce/ protect ostatnim zatwierdzonym roku przez danego wnioskodawcę/ partnera (o ile dotyczy) na dzień składania wniosku o dofinansowanie. Kryterium nie dotyczy jednostek sektora finansów publicznych. W przypadku realizacji projektów w partnerstwie pomiędzy podmiotem niebędącym jednostką sektora finansów publicznych oraz jednostką sektora finansów publicznych porównywane są tylko te wydatki i obrót, które dotyczą podmiotu niebędącego jednostką sektora finansów publicznych. W przypadku projektów, w których udzielane jest wsparcie zwrotne w postaci pożyczek lub poręczeń, jako obrót należy rozumieć kwotę kapitału pożyczkowego i poręczeniowego, jakim dysponowali wnioskodawca/ partnerzy (o ile dotyczy) w poprzednim zamkniętym i zatwierdzonym roku obrotowym.

<sup>24</sup> W przypadku, gdy projekt trwa dłużej niż jeden rok kalendarzowy należy wartość obrotów odnieść do roku realizacji projektu, w którym wartość planowanych wydatków jest najwyższa.

*tys. PLN*

*300 000 PLN + 400 000 PLN +700 000 PLN = 1 400 000 PLN 1 400 000 PLN < 1 500 000 PLN*

*W takim przypadku zostaje spełnione kryterium zapewniające płynną obsługę finansową projektu.*

*Łączna wartość wydatków w ocenianym projekcie i innych realizowanych przez Wnioskodawcę i Partnera projektach w ramach EFS, których stroną umowy jest Minister Zdrowia nie przekraczają łącznego obrotu.*

### *Uwaga:*

*Pod pojęciem terminu, o którym mowa w pkt. 2.1 lit. a) (pierwsze pytanie) należy rozumieć:*

- *w przypadku wniosków, które nie wymagały uzupełnienia braków formalnych /poprawienia oczywistej omyłki – termin naboru określony w rozdziale IV pkt 2 niniejszego Regulaminu,*
- *w przypadku wniosków, które wymagały uzupełnienia braków formalnych /poprawienia oczywistej omyłki – termin wskazany w wezwaniu do uzupełnienia/poprawienia oczywistej omyłki.*

*Przed podpisaniem umowy o dofinansowanie projektu wnioskodawca może zostać zobowiązany przez IOK do złożenia dokumentów potwierdzających sytuację finansową wnioskodawcy oraz wszystkich partnerów wymienionych we wniosku, celem potwierdzenia informacji zawartych we wniosku o dofinansowanie projektu w pkt 4.3 odnośnie potencjału finansowego.*

*Brak spełnienia kryteriów formalnych powoduje, że projekt zostaje odrzucony i nie podlega dalszej ocenie.*

- **b) kryteria dostępu** (część C karty oceny formalno-merytorycznej), tj.:
- **1. Projektodawca uprawniony jest do prowadzenia kształcenia na kierunkach pielęgniarskich i/lub położniczych na poziomie studiów pierwszego stopnia**

## **w formie stacjonarnej i prowadzi kształcenie na ww. kierunkach co najmniej od roku akademickiego 2013/2014.**

Kryterium ma na celu zapewnienie wysokiej jakości udzielonego wsparcia, projekty w zakresie przygotowania i wdrażania programów rozwojowych dla uczelni prowadzących kształcenia na kierunkach pielęgniarskich i/lub położniczych. Zagwarantuje to wybór uczelni posiadających potencjał i doświadczenie do prowadzenia kształcenia na kierunkach pielęgniarskich i/lub położniczych.

### Sposób weryfikacji kryterium:

- czy uczelnia jest w wykazie uczelni publicznych lub czy widnieje w rejestrze uczelni niepublicznych i związków uczelni niepublicznych prowadzonym przez Ministra Nauki i Szkolnictwa Wyższego;
- czy uczelnia posiada aktualną akredytację wydana przez ministra Zdrowia dla kierunku pielęgniarstwo i/lub położnictwo;
- dokument potwierdzający prowadzenie kształcenia na kierunkach pielęgniarskich i/lub położniczych co najmniej od roku akademickiego 2013/2014.

# **2. Projektodawca otrzymał pozytywną rekomendację w ramach audytu uczelni kształcących na kierunku pielęgniarstwo i/lub położnictwo w zakresie kształcenia z wykorzystaniem technik symulacji medycznej realizowanym przez Departament Pielęgniarek i Położnych w Ministerstwie Zdrowia.**

Kryterium ma na celu identyfikację potrzeb rozwojowych uczelni kształcących na kierunkach pielęgniarskich i/lub położniczych w zakresie przygotowania do utworzenia i prowadzenia Monoprofilowych Centrów Symulacji Medycznej. Przeprowadzenie kompleksowej oceny funkcjonowania uczelni pozwoli określić niezbędne kierunki ich rozwoju i działań inwestycyjnych.

## Sposób weryfikacji kryterium:

- na podstawie informacji zawartych w raporcie z audytu oceniającego w zakresie przygotowania do utworzenia i prowadzenia Monoprofilowych Centrów Symulacji Medycznej w zakresie kształcenia pielęgniarek i/lub położnych realizowanego przez Departament Pielęgniarek i Położnych w Ministerstwie Zdrowia.
- **3. Projektodawca może złożyć nie więcej niż 1 wniosek o dofinansowanie projektu – niezależnie czy jako Beneficjent czy Partner projektu.**

Kryterium ma na celu zróżnicowanie podmiotów wdrażających programy rozwojowe dla uczelni prowadzących kształcenia na kierunkach pielęgniarskich i/lub położniczych.

Kryterium w przedmiotowym brzmieniu odnosi się do występowania danego podmiotu zarówno w charakterze beneficjenta, jak i partnera.

Sposób weryfikacji kryterium:

na podstawie treści wniosku o dofinansowanie projektu POWER..

# **4. Całkowita wartość dofinansowania nie może być większa niż 4 200 000,00 PLN w przypadku jeżeli uczelnia kształci na kierunku pielęgniarstwo i położnictwo lub 2 600 000,00 PLN jeżeli kształci wyłącznie na kierunku pielęgniarstwo.**

Biorąc pod uwagę wysokość alokacji na konkurs, wprowadzenie maksymalnego progu wartości pojedynczego projektu zapewni większą ilość realizowanych projektów oraz dywersyfikację podmiotów je realizujących. Wartość maksymalna projektu ma również zapobiec sytuacji, w której jeden wnioskodawca konsumuje całą alokacje przeznaczoną na konkurs.

## Sposób weryfikacji kryterium:

- na podstawie treści wniosku o dofinansowanie projektu PO WER część V Budżet projektu.
- **5. Wnioskodawca ani ewentualny partner nie są Beneficjentem w ramach konkursu nr POWR.05.03.00-IP.05-00-001/15 na realizację programów rozwojowych dla uczelni medycznych uczestniczących w procesie praktycznego kształcenia studentów, w tym tworzenie centrów symulacji medycznej.**

Kryterium ma na celu zróżnicowanie podmiotów wdrażających programy rozwojowe dla uczelni prowadzących kształcenia na kierunkach pielęgniarskich i/lub położniczych i niedopuszczenie do podwójnego finansowania wydatków zaplanowanych w projekcie.

### Sposób weryfikacji:

 na podstawie treści wniosku o dofinansowanie projektu PO WER – część II Wnioskodawca (Beneficjent) oraz danych Ministerstwa Zdrowia.

## *Uwaga:*

 Brak spełnienia kryteriów dostępu powoduje, że projekt zostaje odrzucony i nie podlega dalszej ocenie.

**c) ogólne kryteria horyzontalne** (część D karty oceny formalno-merytorycznej), tj.:

- Czy projekt jest zgodny z prawodawstwem krajowym w zakresie odnoszącym się do sposobu realizacji i zakresu projektu?
- Czy projekt jest zgodny z zasadą równości szans kobiet i mężczyzn (na podstawie standardu minimum)?

#### *Uwaga:*

Patrz: *Wytyczne w zakresie realizacji zasady równości szans i niedyskryminacji, w tym dostępności dla osób z niepełnosprawnościami oraz zasady równości szans kobiet i mężczyzn w ramach funduszy unijnych na lata 2014‐2020 (załącznik nr 16 do Regulaminu).*

> Czy projekt jest zgodny z pozostałymi właściwymi zasadami unijnymi (w tym zasadą równości szans i niedyskryminacji, w tym dostępności dla osób z niepełnosprawnościami i zasadą zrównoważonego rozwoju) oraz z prawodawstwem unijnym?

#### *Uwaga:*

Patrz: *Wytyczne w zakresie realizacji zasady równości szans i niedyskryminacji, w tym dostępności dla osób z niepełnosprawnościami oraz zasady równości szans kobiet i mężczyzn w ramach funduszy unijnych na lata 2014‐2020 (załącznik nr 16 do Regulaminu).*

- Czy projekt jest zgodny ze Szczegółowym Opisem Osi Priorytetowych PO WER?
- Czy projekt jest zgodny z właściwym celem szczegółowym PO WER?

#### *Uwaga:*

Spełnienie każdego z kryteriów horyzontalnych jest konieczne do przyznania dofinansowania.

## **d) ogólne kryteria merytoryczne** (część E karty oceny formalno-merytorycznej), tj.:

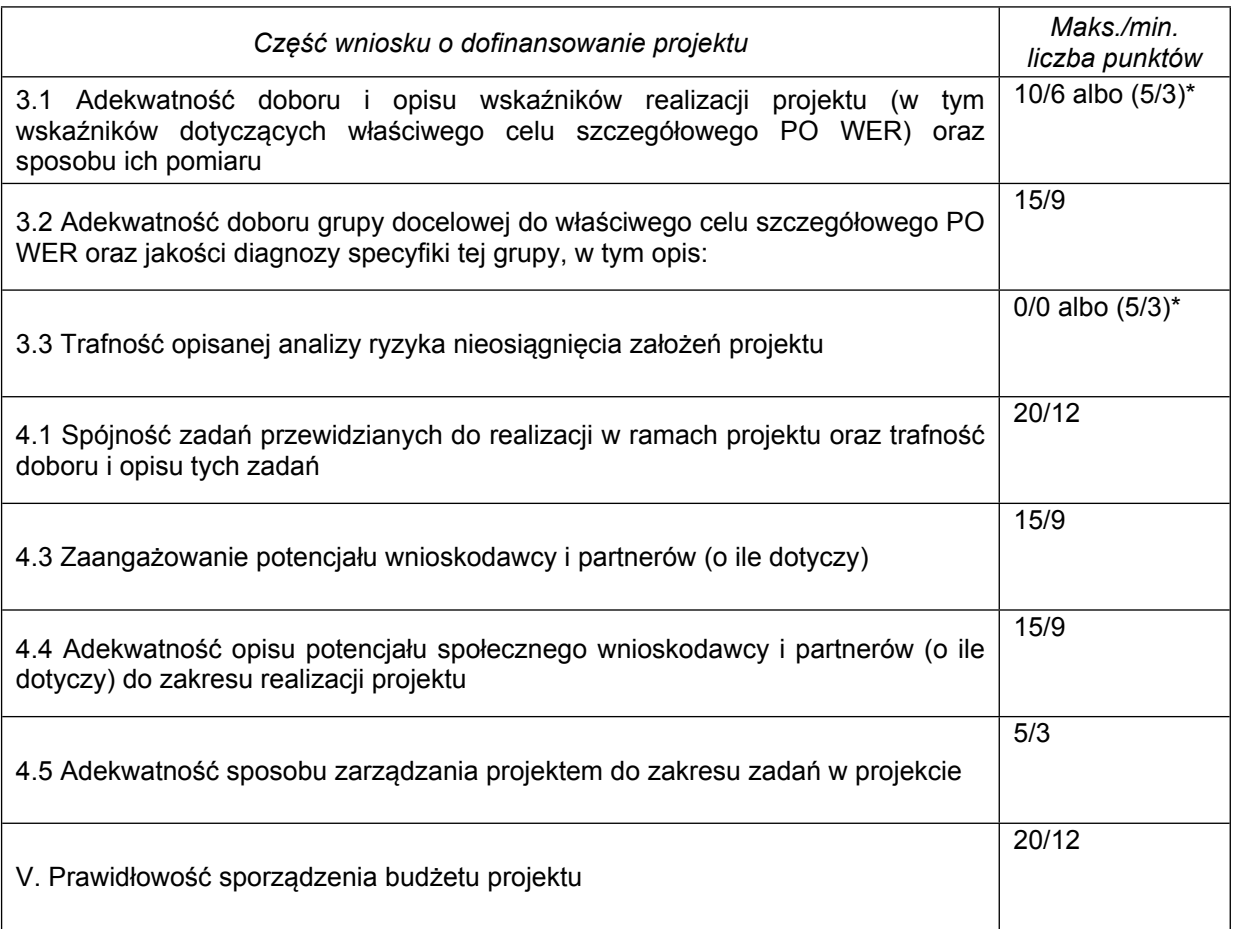

\*dotyczy wyłącznie projektów, których wnioskowana kwota dofinansowania jest równa albo przekracza 2 mln PLN

Pozytywną ocenę otrzymuje projekt, który bezwarunkowo uzyskał co najmniej 60 punktów oraz co najmniej 60% punktów w poszczególnych kategoriach oceny spełniania kryteriów merytorycznych.

- **e) kryteria premiujące** (część F karty oceny formalno-merytorycznej) tj.:
	- **1. Projekt realizowany jest w formie partnerstwa uczelni wyższej kształcącej na kierunku pielęgniarstwo i/lub położnictwo z podmiotem leczniczym - waga 20 pkt**

Przedmiotowe kryterium ma na celu wzmocnienie współpracy pomiędzy uczelnią kształcącą na kierunku pielęgniarstwo i/ lub położnictwo a podmiotem leczniczym jako potencjalnym pracodawcą absolwentów kierunków objętych wsparciem.

Sposób weryfikacji:

na podstawie treści wniosku o dofinansowanie projektu PO WER – część II Wnioskodawca (Beneficjent), ppkt. 2.9 Partnerzy

#### *Uwaga:*

**W przypadku stwierdzenia przez oceniających w trakcie oceny formalno merytorycznej, że złożony projekt posiada tożsame treści innego złożonego bądź realizowanego projektu, wszystkie wnioski o dofinansowanie dotyczące powielonego projektu będą otrzymywały "0" punktów za każdą tożsamą część wniosku o dofinansowanie.**

#### **a) Procedura dokonywania oceny formalno-merytorycznej**

- 1) Oceny formalno-merytorycznej dokonuje się przy pomocy *Karty oceny formalnomerytorycznej wniosku o dofinansowanie projektu konkursowego* w ramach PO WER określonej w **załączniku nr 6** do *Regulaminu*.
- 2) Oceniający dokonuje sprawdzenia spełniania przez projekt kryterium formalnego: *wniosek złożono w terminie wskazanym w regulaminie konkursu*. Jeżeli oceniający uzna, że projekt nie spełnia tego kryterium odnotowuje ten fakt na *Karcie oceny formalnomerytorycznej*, uzasadnia decyzję o uznaniu tego kryterium za niespełnione i wskazuje, że projekt powinien zostać odrzucony i nie podlegać dalszej ocenie.
- 3) Jeżeli oceniający uzna, że projekt spełnia kryterium formalne: *wniosek złożono w terminie wskazanym w regulaminie konkursu*, dokonuje oceny spełniania pozostałych kryteriów formalnych.

Jeżeli oceniający uzna, że projekt nie spełnia któregokolwiek z pozostałych kryteriów formalnych, odpowiednio odnotowuje ten fakt na *Karcie oceny formalno-merytorycznej*, uzasadnia decyzję o uznaniu danego kryterium formalnego za niespełnione i wskazuje, że projekt powinien zostać odrzucony i nie podlegać dalszej ocenie.

4) Jeżeli oceniający uzna, że projekt spełnia wszystkie kryteria formalne, dokonuje sprawdzenia spełniania przez projekt kryteriów dostępu. Jeżeli oceniający uzna, że projekt nie spełnia któregokolwiek z kryteriów dostępu, odpowiednio odnotowuje ten fakt na *Karcie oceny formalno-merytorycznej*, uzasadnia decyzję o uznaniu danego kryterium dostępu za niespełnione i wskazuje, że projekt powinien zostać odrzucony i nie podlegać dalszej ocenie.

5) Jeżeli oceniający uzna, że projekt spełnia wszystkie kryteria dostępu, dokonuje oceny spełniania przez projekt wszystkich kryteriów horyzontalnych i stwierdza, czy poszczególne kryteria są spełnione, warunkowo spełnione albo niespełnione.

Jeżeli oceniający uzna którekolwiek z kryteriów horyzontalnych za warunkowo spełnione uzasadnienie oceny warunkowej – o ile projekt może zgodnie z pkt 10 zostać skierowany przez oceniającego do negocjacji – zawierane jest w dalszej części *Karty oceny formalno-merytorycznej* zawierającej zakres negocjacji.

Jeżeli oceniający uzna którekolwiek z kryteriów horyzontalnych za niespełnione, odpowiednio odnotowuje ten fakt na *Karcie oceny formalno-merytorycznej*, uzasadnia decyzję o uznaniu danego kryterium horyzontalnego za niespełnione i wskazuje, że projekt powinien zostać odrzucony i nie podlegać dalszej ocenie.

Punkty *Czy projekt jest zgodny z zasadą równości szans kobiet i mężczyzn (na podstawie standardu minimum)?* oraz *Czy projekt jest zgodny z pozostałymi właściwymi zasadami unijnymi (w tym zasadą równości szans i niedyskryminacji, w tym dostępności dla osób z niepełnosprawnościami i zasadą zrównoważonego rozwoju) oraz z prawodawstwem unijnym?* zawarte w *Karcie oceny formalno-merytorycznej* oceniający jest zobowiązany traktować rozłącznie.

W związku z powyższym, jeżeli projekt nie jest zgodny ze standardem minimum, nie oznacza to automatycznie zaznaczenia przez oceniającego odpowiedzi "NIE" w dwóch wyżej wymienionych punktach, a jedynie w tym dotyczącym zgodności projektu z zasadą równości szans kobiet i mężczyzn.

- 6) W przypadku odrzucenia wniosku z powodu niespełniania co najmniej jednego z: ogólnych kryteriów formalnych, kryteriów dostępu albo kryteriów horyzontalnych, IOK przekazuje niezwłocznie wnioskodawcy pisemną informację o zakończeniu oceny jego projektu oraz negatywnej ocenie projektu wraz ze zgodnym z art. 46 ust. 5 *ustawy* pouczeniem o możliwości wniesienia protestu, o którym mowa w art. 53 ust. 1 *ustawy*.
- 7) Pisemna informacja, o której mowa w pkt 6 zawiera całą treść wypełnionych kart oceny formalno-merytorycznej albo kopie wypełnionych kart oceny w postaci załączników, z zastrzeżeniem, że IOK, przekazując wnioskodawcy tę informację, zachowuje zasadę anonimowości osób dokonujących oceny.
- 8) Jeżeli oceniający uzna, że projekt spełnia albo warunkowo spełnia wszystkie kryteria horyzontalne, dokonuje oceny spełniania przez projekt wszystkich ogólnych kryteriów merytorycznych, bezwarunkowo przyznając punkty w poszczególnych kategoriach oceny.

Oceniający może również warunkowo przyznać określoną liczbę punktów za spełnianie danego kryterium merytorycznego. W takim przypadku uzasadnienie oceny warunkowej – o ile projekt może zgodnie z pkt 10 zostać skierowany przez oceniającego do negocjacji – zawierane jest w dalszej części *Karty oceny formalno-merytorycznej* zawierającej zakres negocjacji.

Za spełnianie wszystkich ogólnych kryteriów merytorycznych oceniający może bezwarunkowo albo warunkowo przyznać maksymalnie 100 punktów. Ocena w każdej części wniosku o dofinansowanie przedstawiana jest w postaci liczb całkowitych (bez części ułamkowych).

W przypadku bezwarunkowego przyznania za spełnianie danego kryterium merytorycznego mniejszej niż maksymalna liczby punktów oceniający uzasadnia ocenę.

9) Oceniający dokonuje sprawdzenia spełniania przez projekt wszystkich kryteriów premiujących (o ile w konkursie określono kryterium premiujące), o ile bezwarunkowo przyznał wnioskowi co najmniej 60% punktów w poszczególnych kategoriach oceny spełniania ogólnych kryteriów merytorycznych.

Ocena spełniania kryteriów premiujących polega na przyznaniu 0 punktów, jeśli projekt nie spełnia danego kryterium albo zdefiniowanej z góry liczby punktów równiej wadze punktowej, jeśli projekt spełnia kryterium.

- 10) W przypadku gdy:
	- a) projekt od oceniającego bezwarunkowo uzyskał co najmniej 60% punktów w poszczególnych kategoriach oceny spełniania ogólnych kryteriów merytorycznych oraz
	- b) oceniający uprzednio stwierdził, że projekt warunkowo spełnia dane kryterium bądź kryteria horyzontalne lub warunkowo przyznał określoną liczbę punktów za spełnianie danego kryterium merytorycznego bądź danych kryteriów merytorycznych,

oceniający kieruje projekt do negocjacji, odpowiednio odnotowując ten fakt na *Karcie oceny formalno-merytorycznej*.

- 11) Kierując projekt do negocjacji oceniający podaje w *Karcie oceny formalno-merytorycznej* zakres negocjacji wraz z uzasadnieniem poprzez zaproponowanie:
	- a) zmniejszenia wartości projektu w związku ze zidentyfikowaniem wydatków niekwalifikowalnych lub zbędnych z punktu widzenia realizacji projektu;
	- b) zmian dotyczących zakresu merytorycznego projektu.

#### **b) Analiza kart oceny i obliczanie liczby przyznanych punktów**

- 1) Wypełnione karty oceny przekazywane są niezwłocznie przewodniczącemu KOP lub innej osobie upoważnionej przez przewodniczącego KOP.
- 2) Po otrzymaniu kart oceny przewodniczący KOP albo inna osoba upoważniona przez przewodniczącego KOP dokonuje weryfikacji kart pod względem formalnym, a także sprawdza, czy wystąpiły rozbieżności w ocenie dokonanej przez oceniających w zakresie spełniania kryteriów dostępu, kryteriów horyzontalnych lub kryteriów premiujących oraz czy projekty skierowane zostały do negocjacji.
- 3) W przypadku wystąpienia rozbieżności w ocenie, o których mowa w pkt 2, przewodniczący KOP rozstrzyga je albo podejmuje decyzję o innym sposobie ich rozstrzygnięcia.
- 4) W przypadku wystąpienia rozbieżności dotyczących zakresów negocjacji wskazanych przez oceniających w kartach oceny przewodniczący KOP może je rozstrzygnąć albo podjąć decyzję o innym sposobie ich rozstrzygnięcia.
- 5) Decyzja przewodniczącego, o której mowa w pkt 3 i 4 dokumentowana jest w protokole z prac KOP.
- 6) Po przeprowadzeniu negocjacji (o ile dotyczy) w przypadku wniosków, które spełniają wszystkie kryteria dostępu i spełniają wszystkie kryteria horyzontalne przewodniczący KOP albo inna osoba upoważniona przez przewodniczącego KOP oblicza średnią arytmetyczną punktów przyznanych za ogólne kryteria merytoryczne (nieuwzględniającą punktów przyznanych za spełnianie kryteriów premiujących). Tak obliczonych średnich ocen nie zaokrągla się, lecz przedstawia wraz z częścią ułamkową. Maksymalna możliwa do uzyskania średnia liczba punktów za spełnianie kryteriów merytorycznych wynosi 100.
- 7) W przypadku skierowania projektu do negocjacji tylko przez jednego oceniającego przy obliczaniu średniej arytmetycznej punktów, o której mowa w pkt 6 pod uwagę brana jest liczba punktów ustalona w wyniku negocjacji oraz liczba punktów przyznana przez drugiego oceniającego, który nie skierował projektu do negocjacji.
- 8) W przypadku gdy wniosek od każdego z obydwu oceniających uzyskał co najmniej 60% punktów w poszczególnych punktach oceny merytorycznej oraz różnica w liczbie punktów przyznanych przez dwóch oceniających za spełnianie ogólnych kryteriów merytorycznych jest mniejsza niż 30 punktów końcową ocenę projektu stanowi suma:
	- a) średniej arytmetycznej punktów ogółem z dwóch ocen wniosku za spełnianie ogólnych kryteriów merytorycznych oraz
	- b) premii punktowej przyznanej projektowi za spełnianie kryteriów premiujących.

Projekt, który uzyskał w trakcie oceny merytorycznej maksymalną liczbę punktów za spełnianie wszystkich ogólnych kryteriów merytorycznych (do 100 punktów) oraz kryterium premiującego (maksymalnie 20 punktów), może uzyskać maksymalnie 120 punktów.

- 9) W przypadku zaistnienia znacznej rozbieżności w ocenie, tj. gdy:
	- a) wniosek od jednego z oceniających bezwarunkowo uzyskał co najmniej 60% punktów w poszczególnych punktach oceny merytorycznej i został przez niego rekomendowany do dofinansowania, a od drugiego oceniającego uzyskał poniżej 60% punktów w co najmniej jednym punkcie oceny merytorycznej i nie został przez niego rekomendowany do dofinansowania albo
	- b) wniosek od każdego z obydwu oceniających bezwarunkowo uzyskał co najmniej 60% punktów w poszczególnych punktach oceny merytorycznej oraz różnica w liczbie punktów przyznanych przez dwóch oceniających za spełnianie ogólnych kryteriów merytorycznych wynosi co najmniej 30 punktów

projekt poddawany jest dodatkowej ocenie, którą przeprowadza przed skierowaniem projektu do ewentualnych negocjacji trzeci oceniający wybierany w drodze losowania, o którym mowa w pkt 6 i 7 podrozdziału 1.

- 10) W przypadku gdy wniosek od każdego z obydwu oceniających uzyskał mniej niż 60 punktów końcową ocenę projektu stanowi średnia arytmetyczna punktów ogółem z dwóch ocen wniosku za spełnianie ogólnych kryteriów merytorycznych.
- 11) W przypadku dokonywania oceny projektu przez trzeciego oceniającego w wyniku spełnienia przesłanki, o której mowa powyżej w pkt 9 lit. a ostateczną i wiążącą ocenę projektu stanowi suma:
	- a) średniej arytmetycznej punktów ogółem za spełnianie ogólnych kryteriów merytorycznych z oceny trzeciego oceniającego oraz z tej oceny jednego z dwóch oceniających, która jest zbieżna z oceną trzeciego oceniającego, co do decyzji w sprawie rekomendowania wniosku do dofinansowania oraz
	- b) premii punktowej przyznanej projektowi za spełnianie kryteriów premiujących, o ile wniosek od trzeciego oceniającego uzyskał co najmniej 60% punktów w poszczególnych punktach oceny merytorycznej i rekomendację do dofinansowania.

W przypadku negatywnej oceny dokonanej przez trzeciego oceniającego, projekt nie jest rekomendowany do dofinansowania.

- 12) W przypadku dokonywania oceny projektu przez trzeciego oceniającego w wyniku spełnienia przesłanki, o której mowa powyżej w pkt 9 lit. b ostateczną i wiążącą ocenę projektu stanowi suma:
	- a) średniej arytmetycznej punktów ogółem za spełnianie ogólnych kryteriów merytorycznych z oceny trzeciego oceniającego oraz z tej oceny jednego z dwóch oceniających, która jest liczbowo bliższa ocenie trzeciego oceniającego oraz
	- b) premii punktowej przyznanej projektowi za spełnianie kryteriów premiujących, o ile wniosek od każdego z oceniających, czyli trzeciego oceniającego i oceniającego, którego ocena jest liczbowo bliższa ocenie trzeciego oceniającego, bezwarunkowo uzyskał co najmniej 60% punktów w poszczególnych punktach oceny merytorycznej.

Jeżeli różnice między liczbą punktów przyznanych przez trzeciego oceniającego a liczbami punktów przyznanymi przez każdego z dwóch oceniających są jednakowe, ostateczną i wiążącą ocenę projektu stanowi suma:

- a) średniej arytmetycznej punktów ogółem za spełnianie ogólnych kryteriów merytorycznych z oceny trzeciego oceniającego oraz z oceny tego z dwóch oceniających, który przyznał wnioskowi większą liczbę punktów oraz
- b) premii punktowej przyznanej projektowi za spełnianie kryteriów premiujących, o ile wniosek od każdego z oceniających, czyli trzeciego oceniającego oraz tego z dwóch oceniających, który przyznał wnioskowi większą liczbę punktów, bezwarunkowo uzyskał co najmniej 60% punktów od każdego z oceniających, czyli trzeciego oceniającego oraz tego z dwóch oceniających, który przyznał wnioskowi większą liczbę punktów w poszczególnych punktach oceny merytorycznej.

W przypadku różnicy w ocenie spełniania przez projekt kryteriów premiujących między trzecim oceniającym a:

a) oceniającym, którego ocena jest liczbowo bliższa ocenie trzeciego oceniającego albo

b) tym z dwóch oceniających, który przyznał wnioskowi większą liczbę punktów przewodniczący KOP rozstrzyga, która z ocen spełniania przez projekt kryteriów premiujących jest prawidłowa lub wskazuje inny sposób rozstrzygnięcia różnicy w ocenie.

#### **c) Negocjacje**

- 1) Negocjacje są prowadzone do wyczerpania kwoty przeznaczonej na dofinansowanie projektów w konkursie – poczynając od projektu, który uzyskałby najlepszą ocenę, gdyby spełnianie przez niego kryteriów nie zostało zweryfikowane warunkowo.
- 2) Niezwłocznie po przekazaniu, zgodnie z pkt 1 podrozdział 2.3, wszystkich kart oceny do przewodniczącego KOP albo innej osoby upoważnionej przez przewodniczącego KOP, IOK wysyła wyłącznie do wnioskodawców, których projekty skierowane zostały do negocjacji oraz umożliwią maksymalne wyczerpanie kwoty przeznaczonej na dofinansowanie projektów w konkursie, pismo informujące o możliwości podjęcia negocjacji.
- 3) Pismo, o którym mowa w pkt 2, zawiera całą treść wypełnionych kart oceny albo kopie wypełnionych kart oceny w postaci załączników, z zastrzeżeniem, że IOK, przekazując wnioskodawcy tę informację, zachowuje zasadę anonimowości osób dokonujących oceny.
- 4) Negocjacje obejmują wszystkie kwestie wskazane przez oceniających w wypełnionych przez nich kartach oceny.
- 5) Negocjacje projektów są przeprowadzane przez pracowników IOK powołanych do składu KOP. Mogą to być pracownicy IOK powołani do składu KOP inni niż pracownicy IOK powołani do składu KOP, którzy dokonywali oceny danego projektu.
- 6) Negocjacje projektów są przeprowadzane w formie pisemnej (w tym z wykorzystaniem elektronicznych kanałów komunikacji) lub ustnej (spotkanie obu stron negocjacji).
- 7) Z przeprowadzonych negocjacji ustnych (i pisemnych, jeśli IOK zdecyduje w takim przypadku o sporządzeniu protokołu) sporządza się podpisywany przez obie strony protokół ustaleń. Protokół zawiera opis przebiegu negocjacji umożliwiający jego późniejsze odtworzenie.
- 8) Jeżeli w trakcie negocjacji do wniosku nie zostaną wprowadzone wskazane przez oceniających w *Kartach oceny projektu* korekty lub KOP nie uzyska od wnioskodawcy uzasadnień dotyczących określonych zapisów we wniosku, wskazanych przez oceniających w *Kartach oceny projektu*, negocjacje kończą się z wynikiem negatywnym, co oznacza uznanie warunkowo uznanych za spełnione kryteriów horyzontalnych za niespełnione lub przyznanie mniejszej, wskazanej przez oceniających w kartach oceny, liczby punktów.
- 9) Przebieg negocjacji opisywany jest w protokole z prac KOP.

#### **d) Zakończenie oceny i rozstrzygnięcie konkursu**

- 1) Po przeprowadzeniu analizy kart oceny i obliczeniu liczby przyznanych projektom punktów zgodnie z podrozdział 2.3 KOP przygotowuje listę wszystkich projektów, które podlegały ocenie w ramach konkursu, uszeregowanych w kolejności malejącej liczby uzyskanych punktów.
- 2) O kolejności projektów na liście, o której mowa w pkt 1 decyduje liczba punktów przyznana danemu projektowi bezwarunkowo albo liczba punktów przyznana danemu projektowi w wyniku negocjacji.
- 3) Zgodnie z art. 39 ust. 2 *ustawy* projekt może zostać wybrany do dofinansowania, jeżeli uzyskał wymaganą liczbę punktów tj. od każdego z oceniających, którego ocena brana jest pod uwagę bezwarunkowo uzyskał, co najmniej 60% punktów w poszczególnych punktach oceny merytorycznej oraz liczba uzyskanych punktów pozwala na jego dofinansowanie w ramach alokacji dostępnej na konkurs.
- 4) Lista projektów, o której mowa w pkt 1 wskazuje, które projekty:
	- zostały ocenione pozytywnie oraz zostały wybrane do dofinansowania;
	- zostały ocenione negatywnie w rozumieniu art. 53 ust. 2 *ustawy* i nie zostały wybrane do dofinansowania.
- 5) Zatwierdzenie listy, o której mowa w pkt 1 przez IOK kończy ocenę formalnomerytoryczną poszczególnych projektów, których ocena nie została zakończona wcześniej z powodu niespełnienia, co najmniej jednego z: kryteriów dostępu albo kryteriów horyzontalnych.
- 6) Po zakończeniu oceny formalno-merytorycznej projektów, IOK przekazuje niezwłocznie wnioskodawcy pisemną informację o zakończeniu oceny jego projektu oraz
	- pozytywnej ocenie projektu oraz wybraniu go do dofinansowania albo
	- negatywnej ocenie projektu i niewybraniu go do dofinansowania wraz ze zgodnym z art. 46 ust. 5 *ustawy* pouczeniem o możliwości wniesienia protestu, o którym mowa w art. 53 ust. 1 *ustawy*.
- 7) Pisemna informacja, o której mowa w pkt 6 zawiera całą treść wypełnionych kart oceny albo kopie wypełnionych kart oceny, z zastrzeżeniem, że IOK, przekazując wnioskodawcy tę informację, zachowuje zasadę anonimowości osób dokonujących oceny.
- 8) Zgodnie z art. 46 ust. 4 *ustawy* po rozstrzygnięciu konkursu IOK zamieszcza na swojej stronie internetowej oraz na portalu listę projektów, które uzyskały wymaganą liczbę punktów, z wyróżnieniem projektów wybranych do dofinansowania.

## **VI. PROCEDURA ODWOŁAWCZA**

## **1. Zakres podmiotowy i przedmiotowy procedury odwoławczej**

Procedura odwoławcza przysługująca wnioskodawcom uregulowana jest w rozdziale 15 *ustawy*. Każdemu wnioskodawcy, którego projekt złożony w trybie konkursowym otrzymał negatywną ocenę, przysługuje prawo wniesienia protestu. Celem wniesienia protestu jest ponowne sprawdzenie złożonego wniosku w zakresie spełniania kryteriów wyboru projektów (art. 53 ust. 1 *ustawy*). Protest może dotyczyć zarówno oceny formalno-merytorycznej jak i sposobu dokonania oceny (w zakresie ewentualnych naruszeń proceduralnych).

Zgodnie z art. 53 ust. 2 *ustawy* negatywną oceną jest ocena w zakresie spełniania przez projekt kryteriów wyboru projektów, w ramach której:

- a) projekt nie uzyskał wymaganej liczby punktów lub nie spełnił kryteriów wyboru projektów, na skutek czego nie może być wybrany do dofinansowania albo skierowany do kolejnego etapu oceny;
- b) projekt uzyskał wymaganą liczbę punktów lub spełnił kryteria wyboru projektów, jednak kwota przeznaczona na dofinansowanie projektów w konkursie nie wystarcza na wybranie go do dofinansowania.

W przypadku, gdy kwota przeznaczona na dofinansowanie projektów w konkursie nie wystarcza na wybranie projektu do dofinansowania, okoliczność ta nie może stanowić wyłącznej przesłanki wniesienia protestu (art. 53 ust. 3 *ustawy*).

Instytucją, która rozpatruje protest jest IP (art. 55 *ustawy*).

## **2. Protest**

### **2.1. Sposób złożenia protestu**

- 1) IOK pisemnie informuje wnioskodawcę o negatywnym wyniku oceny projektu. Pismo informujące zawiera pouczenie o możliwości wniesienia protestu (art. 46 ust. 5 *ustawy*).
- 2) Wnioskodawca może wnieść protest w terminie 14 dni od dnia doręczenia informacji o negatywnym wyniku oceny projektu (art. 54 ust. 1 *ustawy*).
- 3) Instytucją, do której wnoszony jest protest jest Instytucja Pośrednicząca MZ.
- 4) Zgodnie z art. 54 ust. 2 *ustawy* protest jest wnoszony w formie pisemnej i w takiej formie prowadzone jest dalsze postępowanie w sprawie.
- 5) Protest należy złożyć w formie pisemnej w jeden z poniższych sposobów:
	- osobiście do Kancelarii MZ od poniedziałku do piątku w godzinach od 8.15 do 16.15
	- kurierem
	- pocztą

na adres:

## **Ministerstwo Zdrowia Departament Funduszy Europejskich i e-Zdrowia ul. Miodowa 15, 00‐952 Warszawa**

6) W zakresie doręczeń i ustalania terminów w procedurze odwoławczej zgodnie z art. 67 *ustawy* zastosowanie mają Dział I Rozdziały 8 i 10 ustawy z dnia 14 czerwca 1960 r. – Kodeks postępowania administracyjnego (Dz. U. z 2016 r. poz. 23, z późn. zm.).

#### **2.2. Zakres protestu**

- 1) Zgodnie z art. 54 ust. 2 *ustawy* protest zawiera następujące informacje (wymogi formalne):
	- a) oznaczenie instytucji właściwej do rozpatrzenia protestu (**IP ‐ Minister Zdrowia**);
	- b) oznaczenie wnioskodawcy;
	- c) numer wniosku o dofinansowanie projektu;
	- d) wskazanie kryteriów wyboru projektów, z których oceną wnioskodawca się nie zgadza, wraz z uzasadnieniem;
	- e) wskazanie zarzutów o charakterze proceduralnym w zakresie przeprowadzonej oceny, jeżeli zdaniem wnioskodawcy naruszenia takie miały miejsce, wraz z uzasadnieniem;
	- f) podpis wnioskodawcy lub osoby upoważnionej do jego reprezentowania, z załączeniem oryginału lub kopii dokumentu poświadczającego umocowanie takiej osoby do reprezentowania wnioskodawcy.
- 2) Zgodnie z art. 54 ust. 3 i 4 *ustawy* w przypadku wniesienia protestu niespełniającego wymogów formalnych wymienionych w ww. podpunktach a‐c oraz f lub zawierającego oczywiste omyłki, IP wzywa wnioskodawcę do jego uzupełnienia lub poprawienia,

w terminie 7 dni, licząc od dnia otrzymania wezwania, pod rygorem pozostawienia protestu bez rozpatrzenia.

- 3) Uzupełnienie protestu może nastąpić wyłącznie w odniesieniu do wymogów formalnych, o których mowa w ww. pkt 1 podpunktach a‐c oraz f.
- 4) Wezwanie, o którym mowa w pkt 2, wstrzymuje bieg terminu, o którym mowa w art. 57 *ustawy*.
- 5) Na prawo wnioskodawcy do wniesienia protestu nie wpływa negatywnie błędne pouczenie lub brak pouczenia, o którym mowa w art. 46 ust. 5 *ustawy*.

### **2.3. Pozostawienie protestu bez rozpatrzenia**

- 1) Protest pozostawia się bez rozpatrzenia, jeżeli mimo prawidłowego pouczenia, o którym mowa w art. 46 ust. 5 *ustawy*, został wniesiony:
	- a) po terminie,
	- b) przez podmiot wykluczony z możliwości otrzymania dofinansowania,
	- c) bez spełnienia wymogów określonych w art. 54 ust. 2 pkt 4 *ustawy*, o czym wnioskodawca jest informowany na piśmie odpowiednio przez IP.
- 2) Informacja, o której mowa w ww. pkt 1, zawiera pouczenie o możliwości wniesienia skargi do sądu administracyjnego na zasadach określonych w art. 61 *ustawy*.

#### **2.4. Rozpatrzenie protestu**

- 1) Protest zgodnie z art. 57 *ustawy* jest rozpatrywany przez IP w terminie 30 dni kalendarzowych od dnia jego otrzymania (data wpływu do IP).
- 2) W uzasadnionych przypadkach, w szczególności, gdy w trakcie rozpatrywania protestu konieczne jest skorzystanie z pomocy ekspertów, termin rozpatrzenia protestu może być przedłużony, o czym IP informuje na piśmie wnioskodawcę. Termin rozpatrzenia protestu nie może przekroczyć łącznie 60 dni od dnia jego wpływu do IP (art. 57 *ustawy*).
- 3) IP informuje wnioskodawcę na piśmie o wyniku rozpatrzenia jego protestu. Informacja ta zawiera w szczególności:
	- a) treść rozstrzygnięcia polegającego na uwzględnieniu albo nieuwzględnieniu protestu, wraz z uzasadnieniem,
- b) w przypadku nieuwzględnienia protestu pouczenie o możliwości wniesienia skargi do sądu administracyjnego na zasadach określonych w art. 61 *ustawy*.
- 4) W przypadku uwzględnienia protestu IP może skierować projekt do właściwego etapu oceny albo umieścić go na liście projektów wybranych do dofinansowania w wyniku przeprowadzenia procedury odwoławczej, informując o tym wnioskodawcę.

## **3. Skarga do sądu administracyjnego**

- 1) W przypadku nieuwzględnienia protestu lub pozostawienia protestu bez rozpatrzenia, w tym w przypadku, o którym mowa w art. 66 ust. 2 pkt 1 *ustawy*, wnioskodawca może w tym zakresie wnieść skargę do sądu administracyjnego, zgodnie z art. 3 § 3 *ustawy* z dnia 30 sierpnia 2002 r. – Prawo o postępowaniu przed sądami administracyjnymi (Dz. U. z 2016 r. poz. 718, z późn. zm.).
- 2) Wnioskodawca ma prawo wnieść skargę, o której mowa w pkt 1, w terminie 14 dni od dnia otrzymania informacji, o której mowa w art. 58 ust. 1, art. 59 albo art. 66 ust. 2 pkt 1 *ustawy*, wraz z kompletną dokumentacją w sprawie bezpośrednio do wojewódzkiego sądu administracyjnego. Skarga podlega wpisowi stałemu.
- 3) Kompletna dokumentacja, o której mowa w pkt. 2, obejmuje:
	- a) wniosek o dofinansowanie projektu,
	- b) informację o wynikach oceny projektu, o której mowa w art. 46 ust. 3 *ustawy*,
	- c) wniesiony protest,
	- d) informację, o której mowa w art. 58 ust. 1, art. 59 albo art. 66 ust. 2 pkt 1 *ustawy* – wraz z ewentualnymi załącznikami.
- 4) Kompletna dokumentacja jest wnoszona przez wnioskodawcę w oryginale lub w postaci uwierzytelnionej kopii.
- 5) Sąd rozpoznaje skargę w zakresie, o którym mowa w pkt. 1. w terminie 30 dni od dnia wniesienia skargi.
- 6) Wniesienie skargi:
	- a) po terminie, o którym mowa w pkt 2,
	- b) bez kompletnej dokumentacji,
	- c) bez uiszczenia wpisu stałego w terminie, o którym mowa w pkt 2 powoduje pozostawienie jej bez rozpatrzenia, z zastrzeżeniem pkt 7.
- 7) W przypadku wniesienia skargi bez kompletnej dokumentacji lub bez uiszczenia wpisu stałego sąd wzywa wnioskodawcę do uzupełnienia dokumentacji lub uiszczenia wpisu w terminie 7 dni od dnia otrzymania wezwania, pod rygorem pozostawienia skargi bez rozpatrzenia. Wezwanie wstrzymuje bieg terminu, o którym mowa w pkt 5.
- 8) W wyniku rozpoznania skargi sąd może:
	- a) uwzględnić skargę, stwierdzając, że:
		- ocena projektu została przeprowadzona w sposób naruszający prawo i naruszenie to miało istotny wpływ na wynik oceny, przekazując jednocześnie sprawę do ponownego rozpatrzenia przez IP,
		- pozostawienie protestu bez rozpatrzenia było nieuzasadnione, przekazując sprawę do rozpatrzenia przez IP;
	- b) oddalić skargę w przypadku jej nieuwzględnienia;
	- c) umorzyć postępowanie w sprawie, jeżeli jest ono bezprzedmiotowe.
- 9) W przypadku uwzględnienia skargi przez wojewódzki sąd administracyjny i braku wniesienia przez IP skargi kasacyjnej do Naczelnego Sądu Administracyjnego, IP dokonuje ponownego rozpatrzenia sprawy w terminie 30 dni od dnia doręczenia rozstrzygnięcia wojewódzkiego sądu administracyjnego i informuje wnioskodawcę o jego wynikach.
- 10) Od wyroku sądu administracyjnego zgodnie z art. 62 *ustawy* przysługuje możliwość wniesienia skargi kasacyjnej (wraz z kompletną dokumentacją) do Naczelnego Sądu Administracyjnego przez:
	- wnioskodawcę,
	- $-$  IP,

w terminie 14 dni od dnia doręczenia rozstrzygnięcia wojewódzkiego sądu administracyjnego. Przepisy art. 61 ust. 3, 4, 6 i 7 *ustawy* stosuje się odpowiednio.

## **4. Skarga kasacyjna do Naczelnego Sądu Administracyjnego**

1) Skarga, o której mowa w pkt 3 ppkt 10, jest rozpatrywana w terminie 30 dni od dnia jej wniesienia.

### **5. Pozostałe informacje w zakresie procedury odwoławczej**

- 1) W przypadku, gdy na jakimkolwiek etapie postępowania w zakresie procedury odwoławczej wyczerpana zostanie kwota przeznaczona na dofinansowanie projektów w ramach działania:
	- a) właściwa instytucja, do której wpłynął protest, pozostawia go bez rozpatrzenia, informując o tym na piśmie wnioskodawcę, pouczając jednocześnie o możliwości wniesienia skargi do sądu administracyjnego na zasadach określonych w art. 61 *ustawy*;
	- b) sąd, uwzględniając skargę, stwierdza tylko, że ocena projektu została przeprowadzona w sposób naruszający prawo, i nie przekazuje sprawy do ponownego rozpatrzenia.
- 2) Na prawo wnioskodawcy do wniesienia skargi do sądu administracyjnego nie wpływa negatywnie błędne pouczenie lub brak pouczenia, o którym mowa w art. 46 ust. 5, art. 58 ust. 1 pkt 2, art. 59 ust. 2 albo art. 66 ust. 2 pkt 1 *ustawy*.
- 3) W zakresie nieuregulowanym w *ustawie* do postępowania przed sądami administracyjnymi stosuje się odpowiednio przepisy ustawy z dnia 30 sierpnia 2002 r. – Prawo o postępowaniu przed sądami administracyjnymi określone dla aktów lub czynności, o których mowa w art. 3 § 2 pkt 4, z wyłączeniem art. 52-55, art. 61 § 3-6, art. 115-122, art. 146, art. 150 i art. 152 tej ustawy.
- 4) Procedura odwoławcza, o której mowa w art. 53–64 *ustawy*, nie wstrzymuje zawierania umów z wnioskodawcami, których projekty zostały wybrane do dofinansowania.
- 5) Prawomocne rozstrzygnięcie sądu administracyjnego polegające na oddaleniu skargi, odrzuceniu skargi albo pozostawieniu skargi bez rozpatrzenia kończy procedurę odwoławczą oraz procedurę wyboru projektu.
- 6) Do procedury odwoławczej nie stosuje się przepisów ustawy z dnia 14 czerwca 1960 r. - Kodeks postępowania administracyjnego, z wyjątkiem przepisów dotyczących wyłączenia pracowników organu, doręczeń i sposobu obliczania terminów.

# **VII POSTANOWIENIA KOŃCOWE**

- 1) *Regulamin* może ulegać zmianom w trakcie trwania konkursu. Do czasu rozstrzygnięcia konkursu *Regulamin* nie zostanie zmieniony w sposób, który skutkowałby nierównym traktowaniem wnioskodawców, chyba, że konieczność jego zmiany będzie wynikać z przepisów prawa powszechnie obowiązującego.
- 2) W przypadku zmiany regulaminu IOK zamieści na swojej stronie internetowej [www.zdrowie.gov.pl](http://www.zdrowie.gov.pl/) i *Portalu* informację o zmianie *Regulaminu*, aktualną treść regulaminu, uzasadnienie oraz termin, od którego zmiana obowiązuje.
## **VIII SPIS ZAŁĄCZNIKÓW**

*Załącznik 1 - Instrukcja wypełniania wniosku o dofinansowanie projektu w ramach Programu Operacyjnego Wiedza Edukacja Rozwój 2014‐2020;*

*Załącznik 2 - Instrukcja użytkownika Systemu Obsługi Wniosków Aplikacyjnych w ramach Programu Operacyjnego Wiedza Edukacja Rozwój 2014‐2020 dla wnioskodawców/ beneficjentów;*

*Załącznik 3 - Wzór wniosku o dofinansowanie projektu;*

*Załącznik 4 - Wzór umowy o dofinansowanie projektu;*

*Załącznik 5 - Wzór karty weryfikacji poprawności wniosku w ramach PO WER;*

*Załącznik 6 - Wzór karty oceny formalno-merytorycznej wniosku o dofinansowanie projektu konkursowego w ramach PO WER;*

*Załącznik 7 - Wzór deklaracji poufności dla członka KOP z prawem dokonywania oceny;*

*Załącznik 8 - Wzór deklaracji poufności dla obserwatora uczestniczącego w pracach KOP;*

*Załącznik 9 - Wzór oświadczenia pracownika IOK o bezstronności;*

*Załącznik 10 - Wzór oświadczenia eksperta o bezstronności;*

*Załącznik 11 – Wzór oświadczenia o kwalifikowalności VAT;*

*Załącznik 12 - Wykaz typowych kosztów zakupu towarów i usług;*

*Załącznik 13 – Wytyczne w zakresie warunków gromadzenia i przekazywania danych w postaci elektronicznej na lata 2014-2020;*

*Załącznik 14 – Wytyczne w zakresie monitorowania postępu rzeczowego realizacji programów operacyjnych na lata 2014-2020;*

*Załącznik 15 – Wytyczne w zakresie kwalifikowalności wydatków w ramach Europejskiego Funduszu Rozwoju Regionalnego, Europejskiego Funduszu Społecznego oraz Funduszu Spójności na lata 2014-2020;*

*Załącznik 16 – Wytyczne w zakresie realizacji zasady równości szans i niedyskryminacji, w tym dostępności dla osób z niepełnosprawnościami oraz zasady równości szans kobiet i mężczyzn w ramach funduszy unijnych na lata 2014-2020;*

*Załącznik 17 – Lista sprawdzająca do wniosku o dofinansowanie PO WER.*